$Vol.4$ 

2007 3

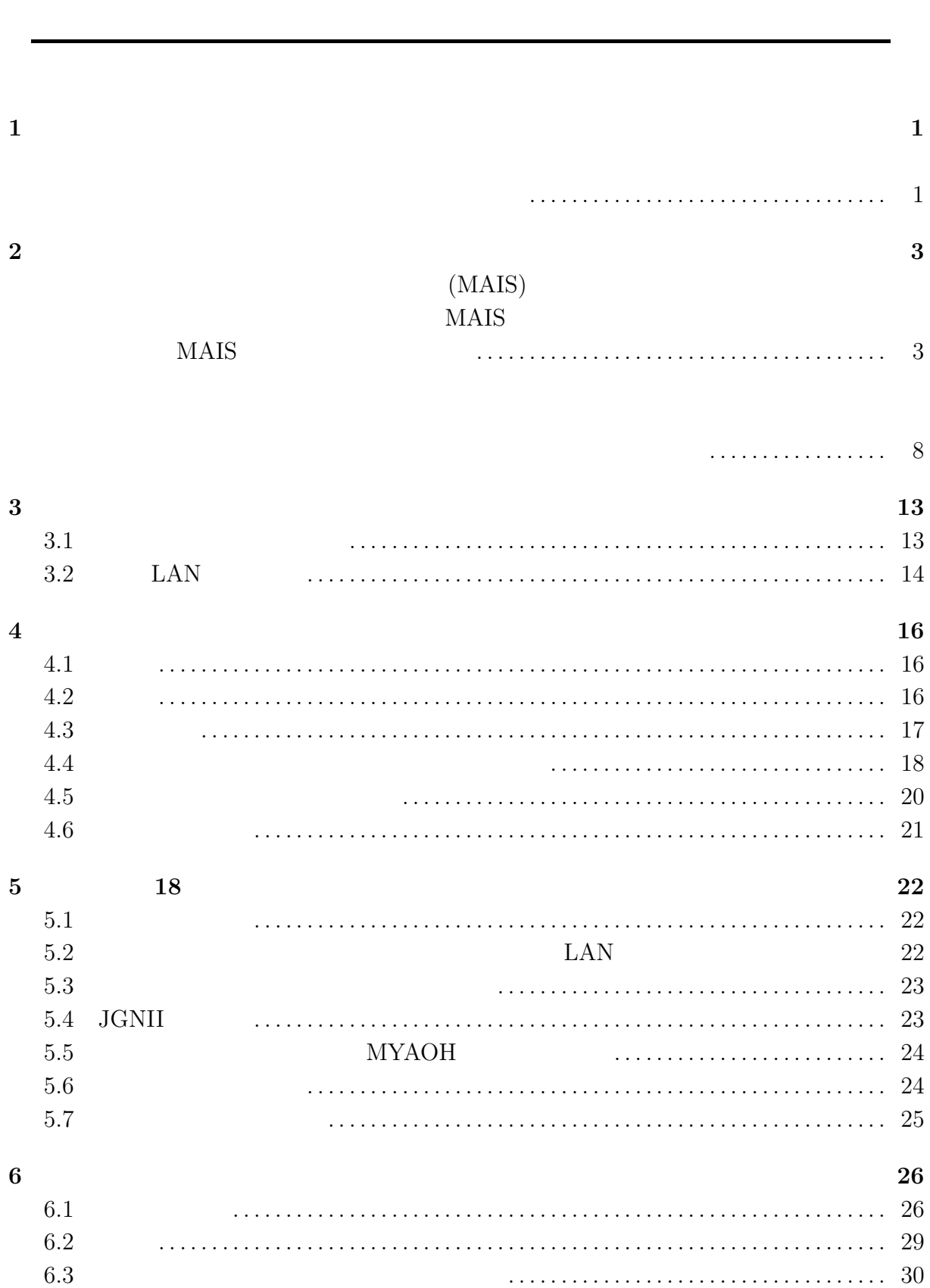

i

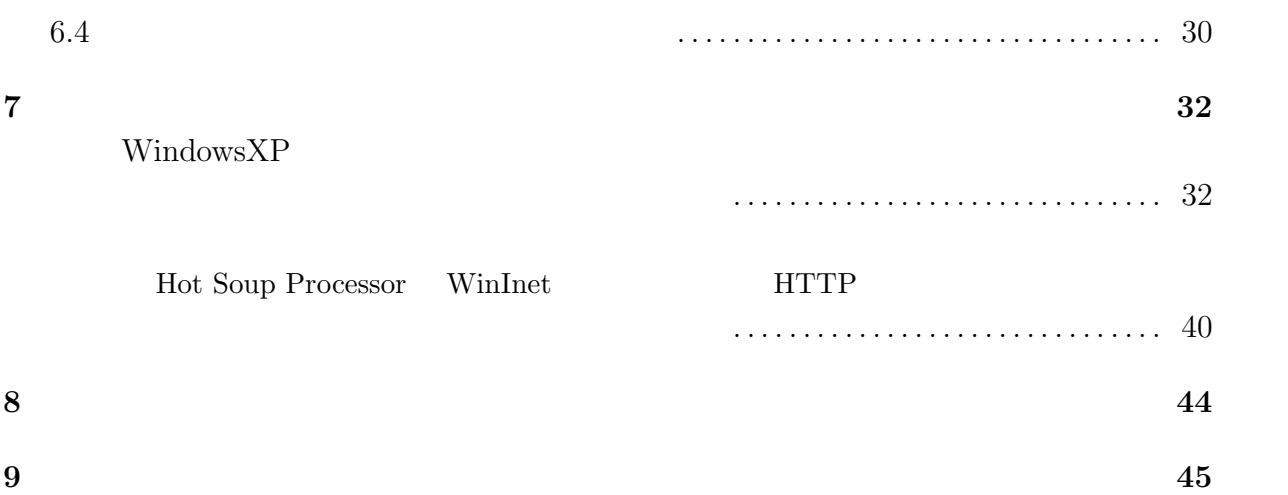

ii

 $19$ 

 $19$ 

1

 $18$ 

 $\rm LAN$ 

e-Learning

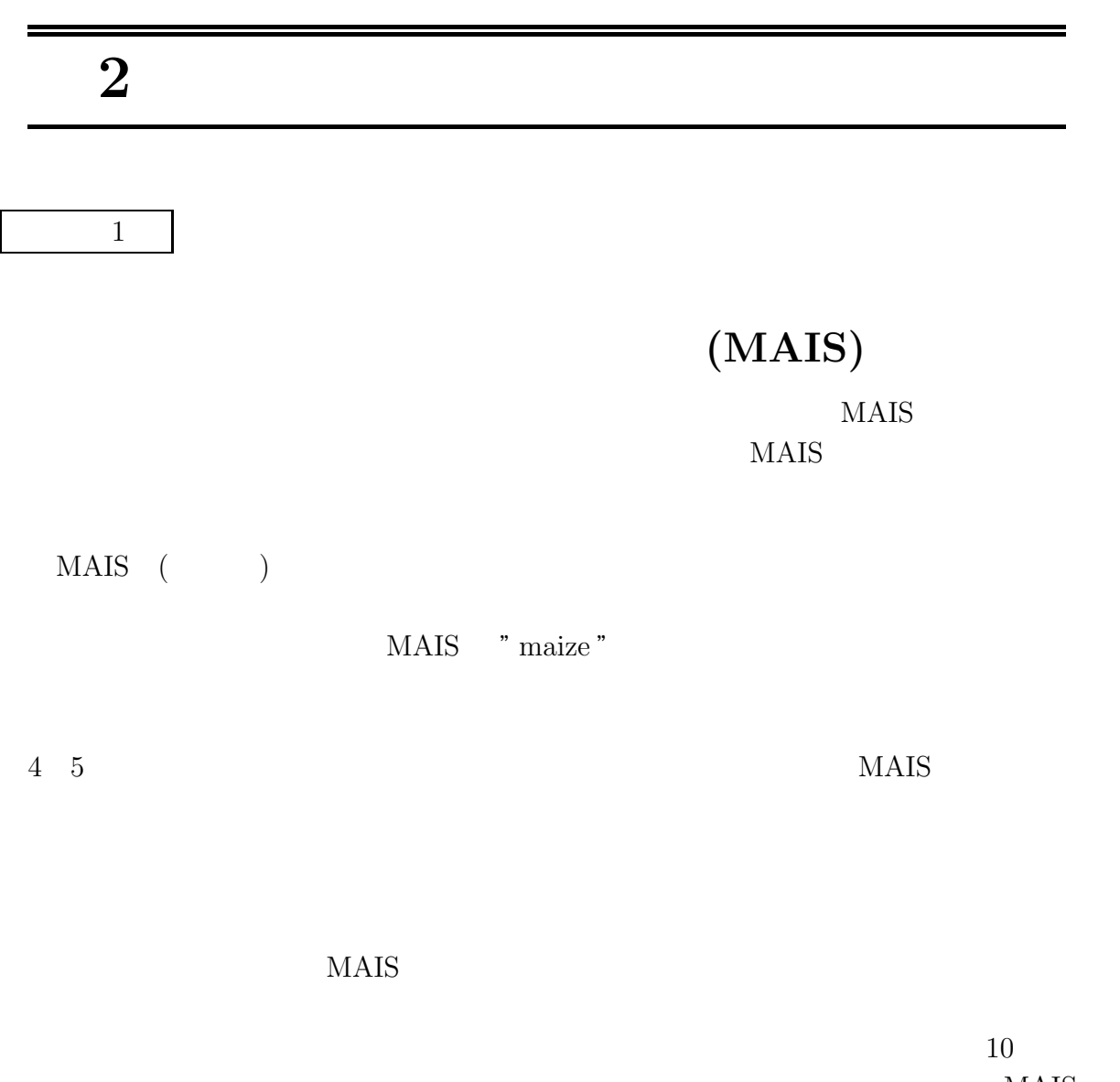

 $MAIS$  $\begin{array}{ll} \mbox{(}\qquad \quad \ \ \, \mbox{Miyazaki Area Internet Society)} \end{array}$ 

 $1994$   $\quad$   $4$ 

 $MAIS$ 

eri

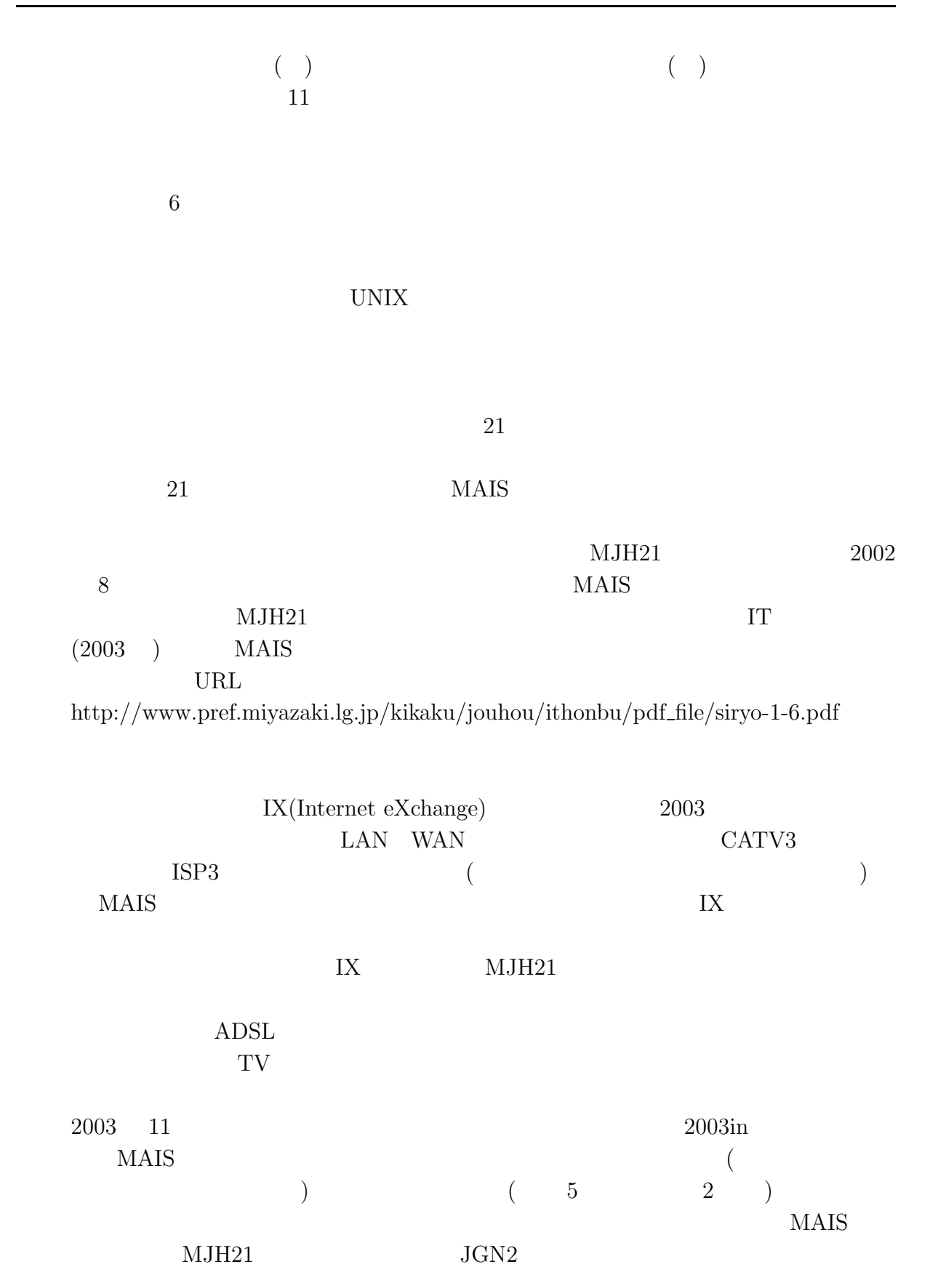

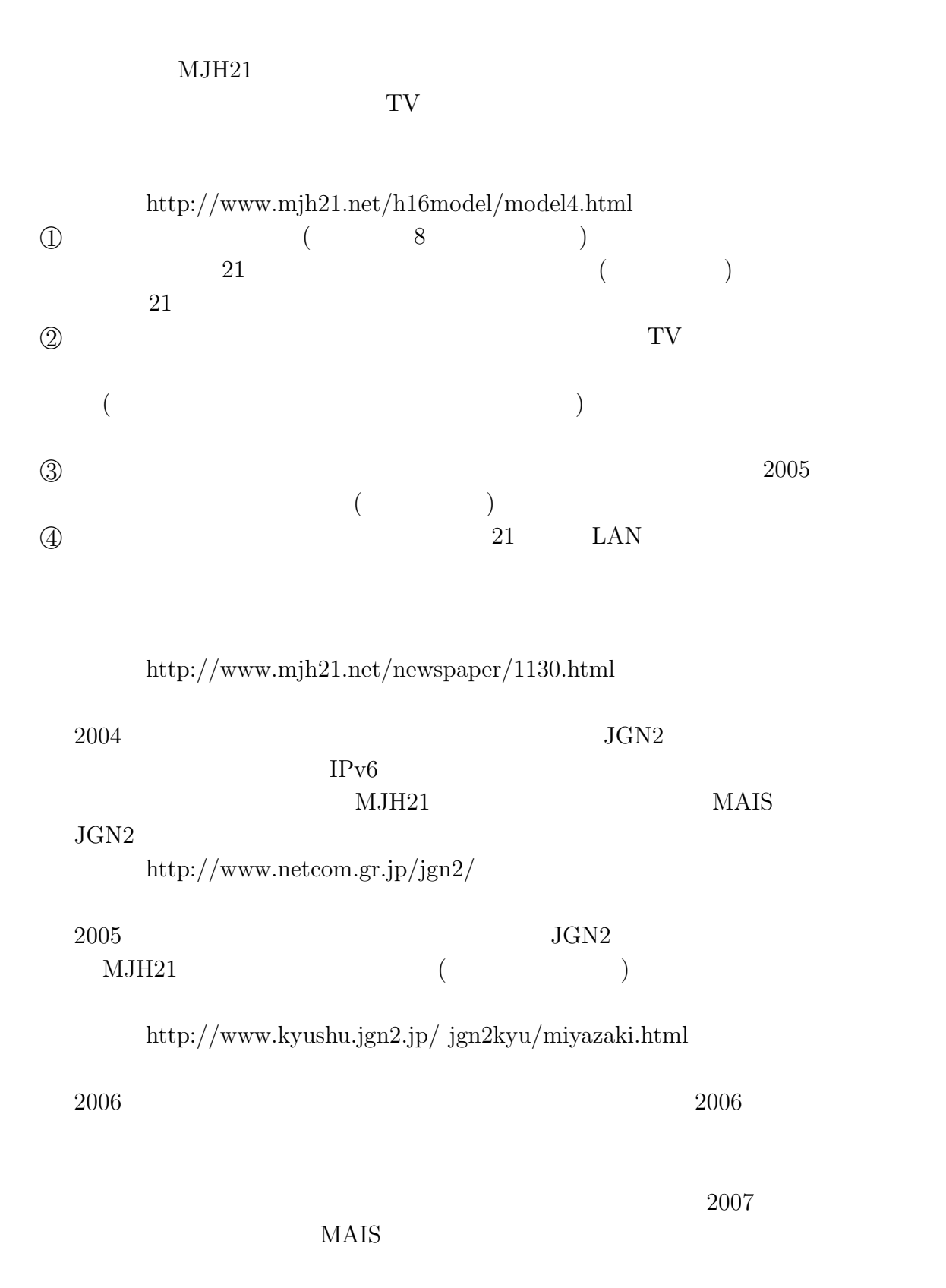

 $2007$  10

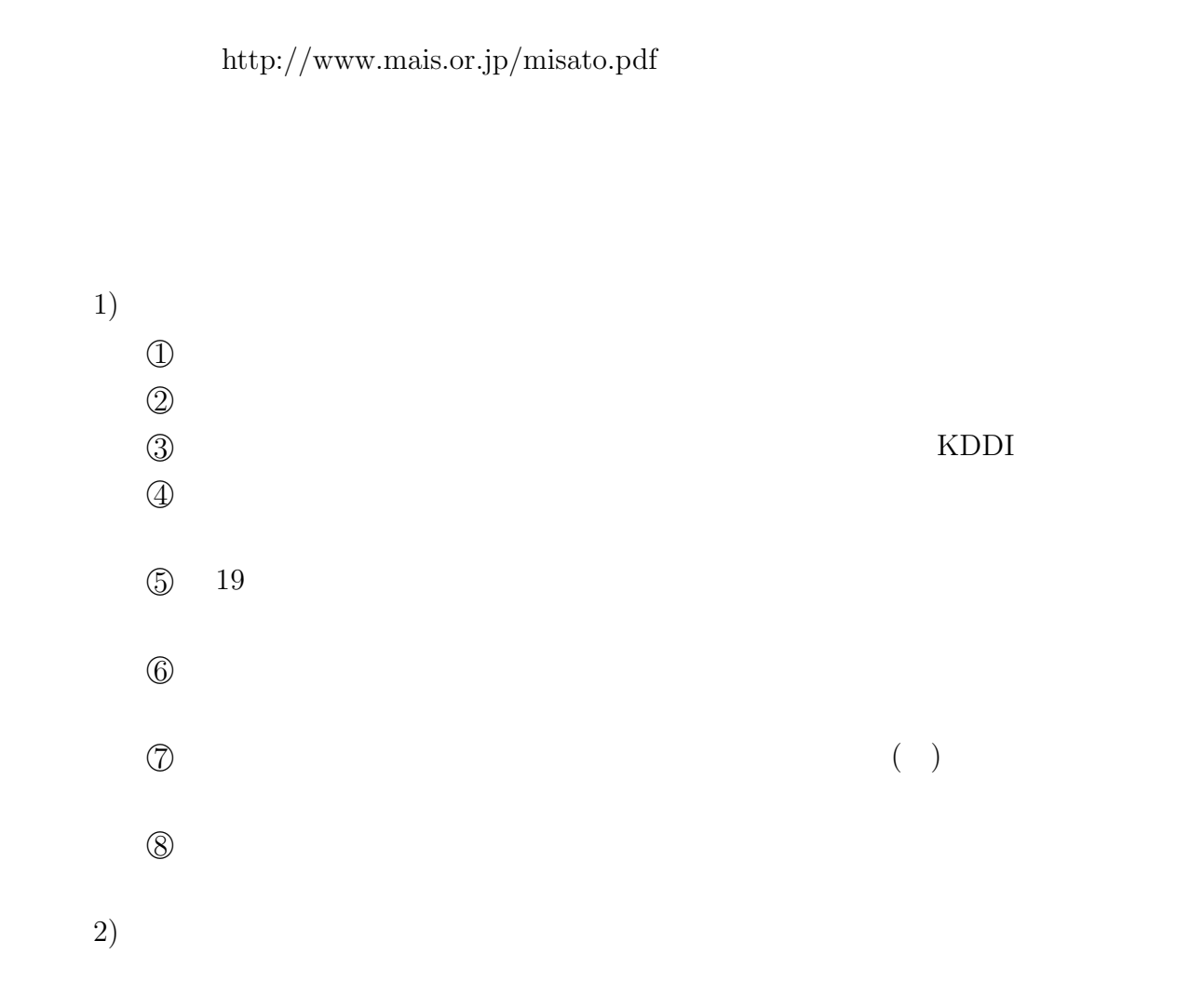

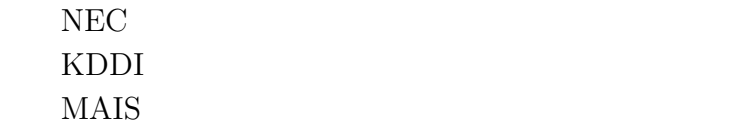

3)

 $\circled{1}$  $1$ 

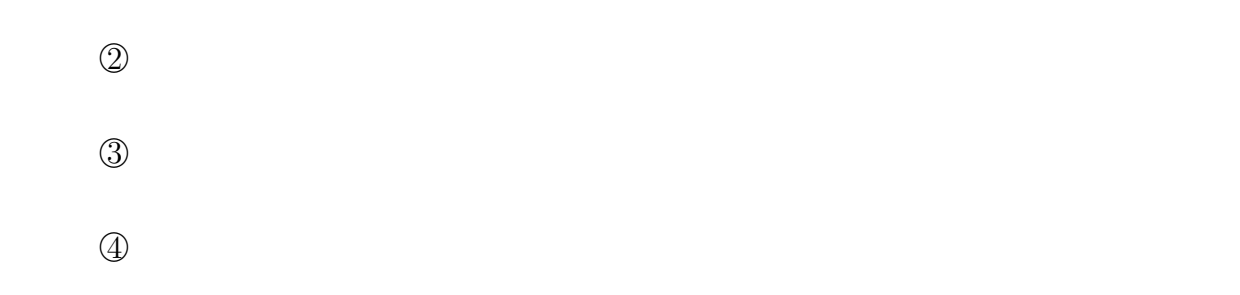

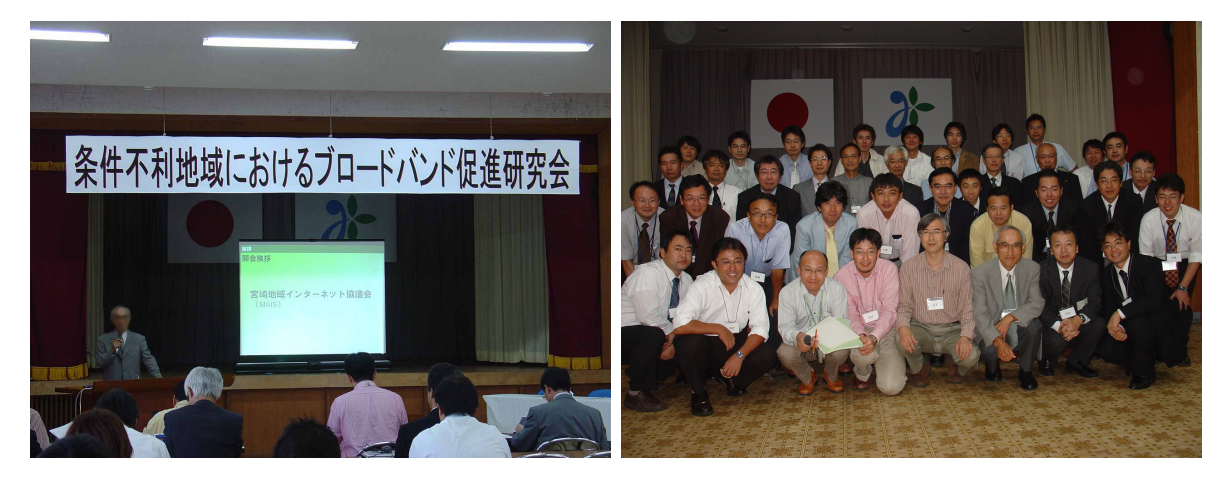

 $BB$ 

 $(2006$   $2007$  )

 $\left( 9\right)$ 

<code>http://www.avoc.co.jp/event/20070305.pdf</code>

 $\left( 2006 \qquad 2007 \quad \right)$ 

参照:http://www.kbt.go.jp/press/pdf/061109-1-4.pdf

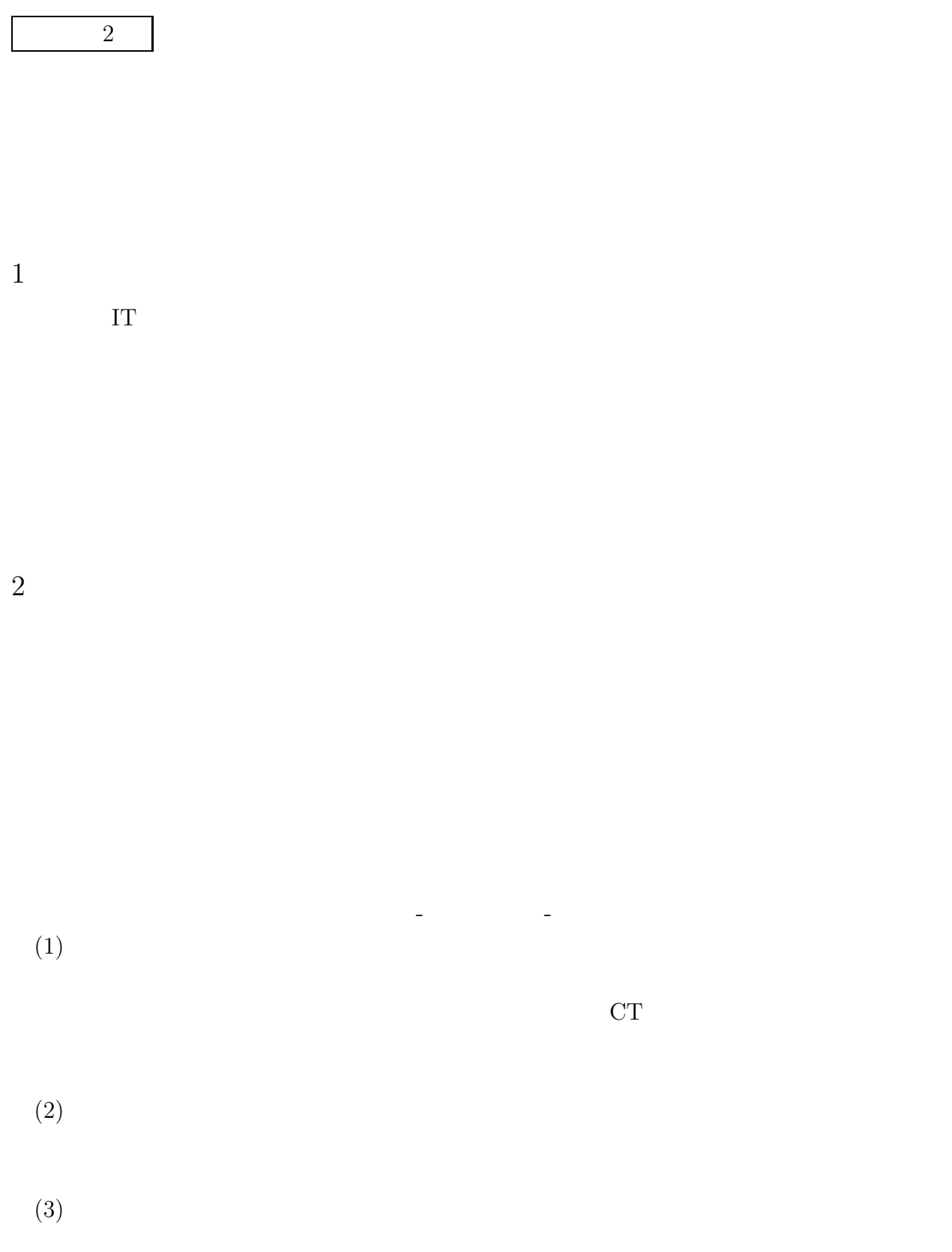

- $(4)$
- $(5)$
- $(1)$
- $(2)$
- $(1)$
- $(2)$
- $(1)$
- $(2)$
- $(1)$
- $(2)$

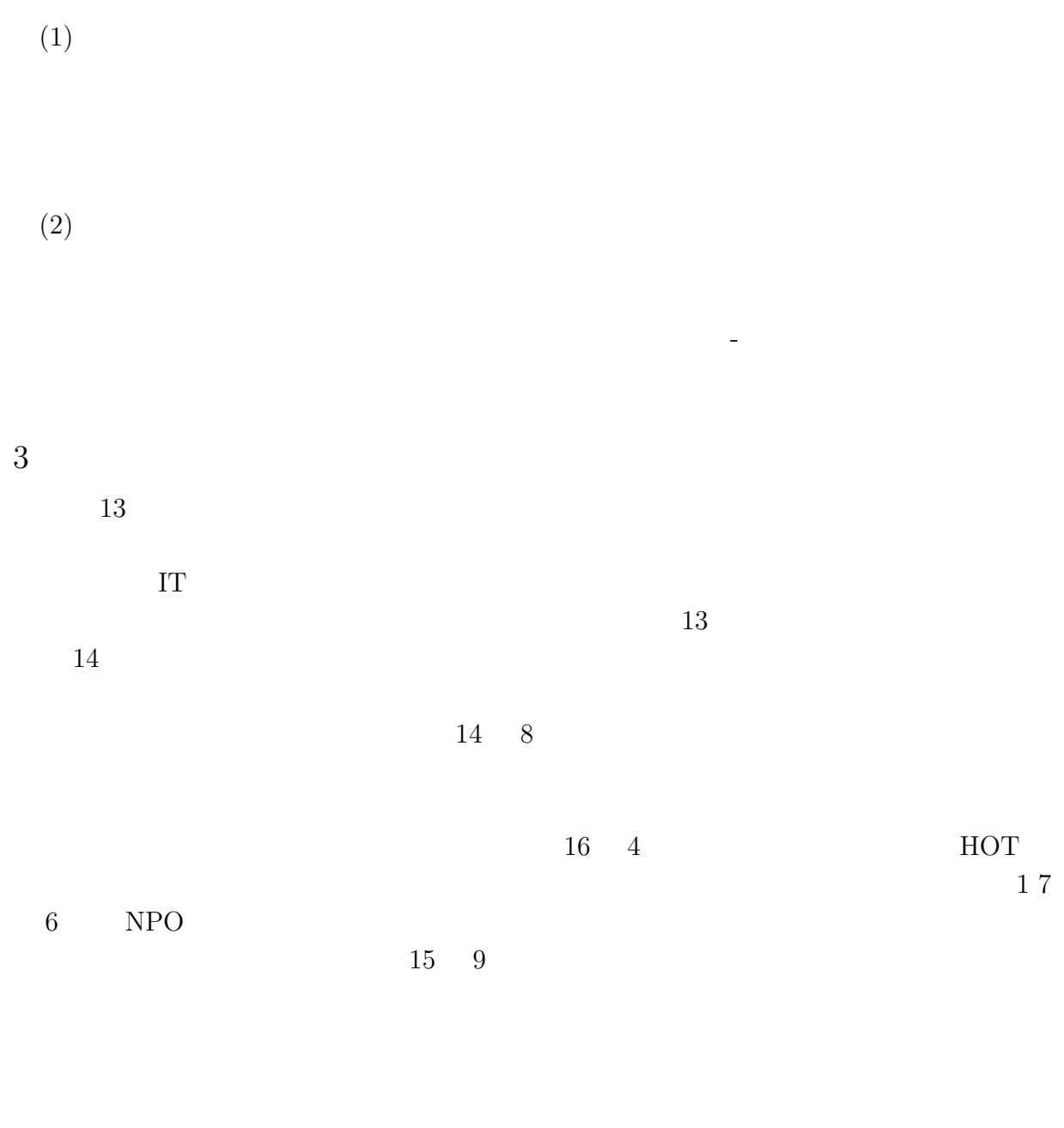

スするために、Web 電子カルテと呼ばれるインターネットのブラウザで稼動するシ ステムも提供している。Web 電子カルテを用いることにより、宮崎大学病院などの

 $4\overline{4}$ 

 $2$ 

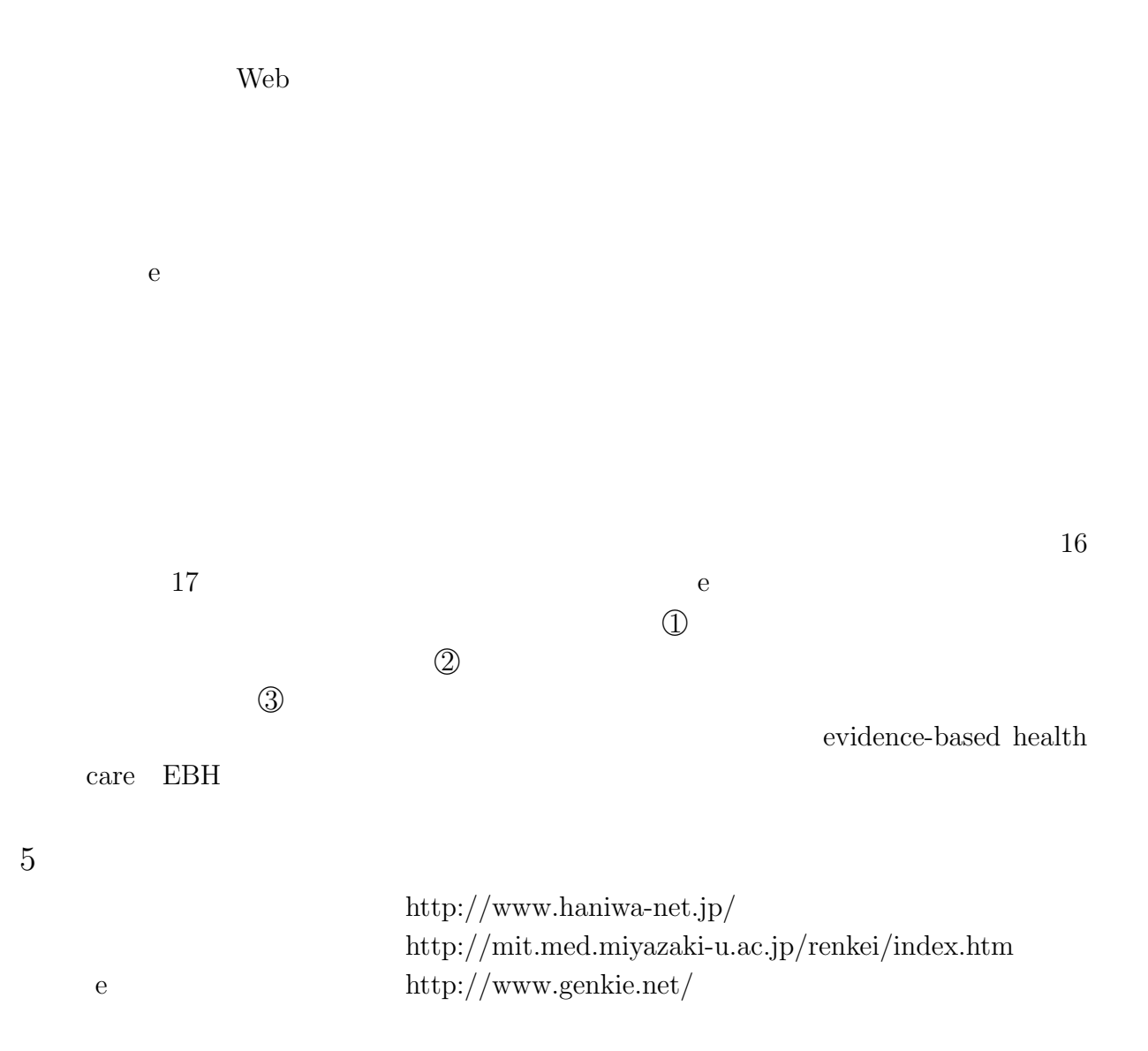

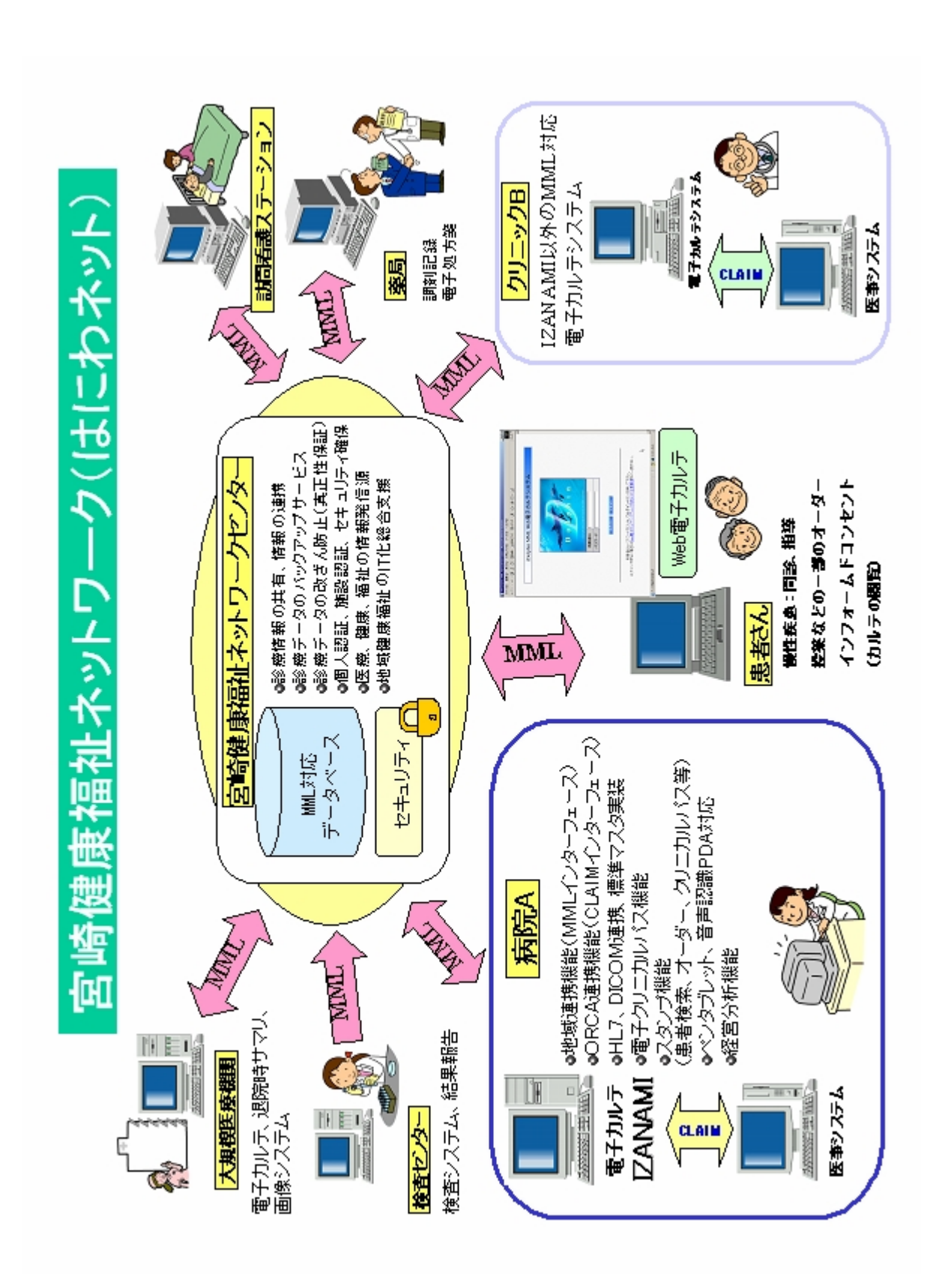

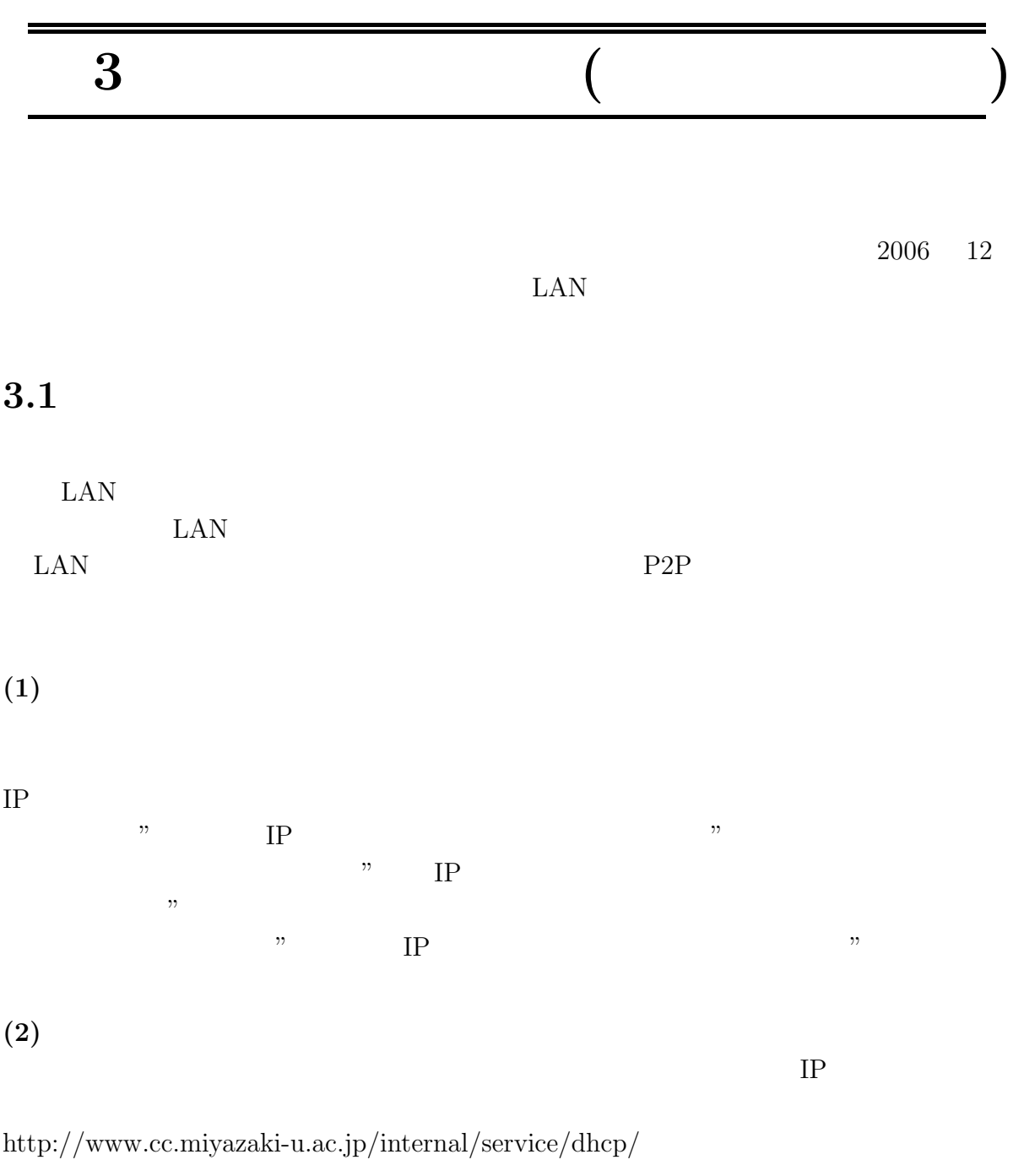

1. Web  $(Internet Explorer\; Netscape\; Firefox\; Safari\; )$ 2. 認証画面で  $\Delta$  -  $\Delta$  -  $\Delta$  -  $\Delta$  -  $\Delta$  -  $\Delta$  -  $\Delta$  -  $\Delta$ 

パスワード - 電子メールで利用する際に入力するバスワード

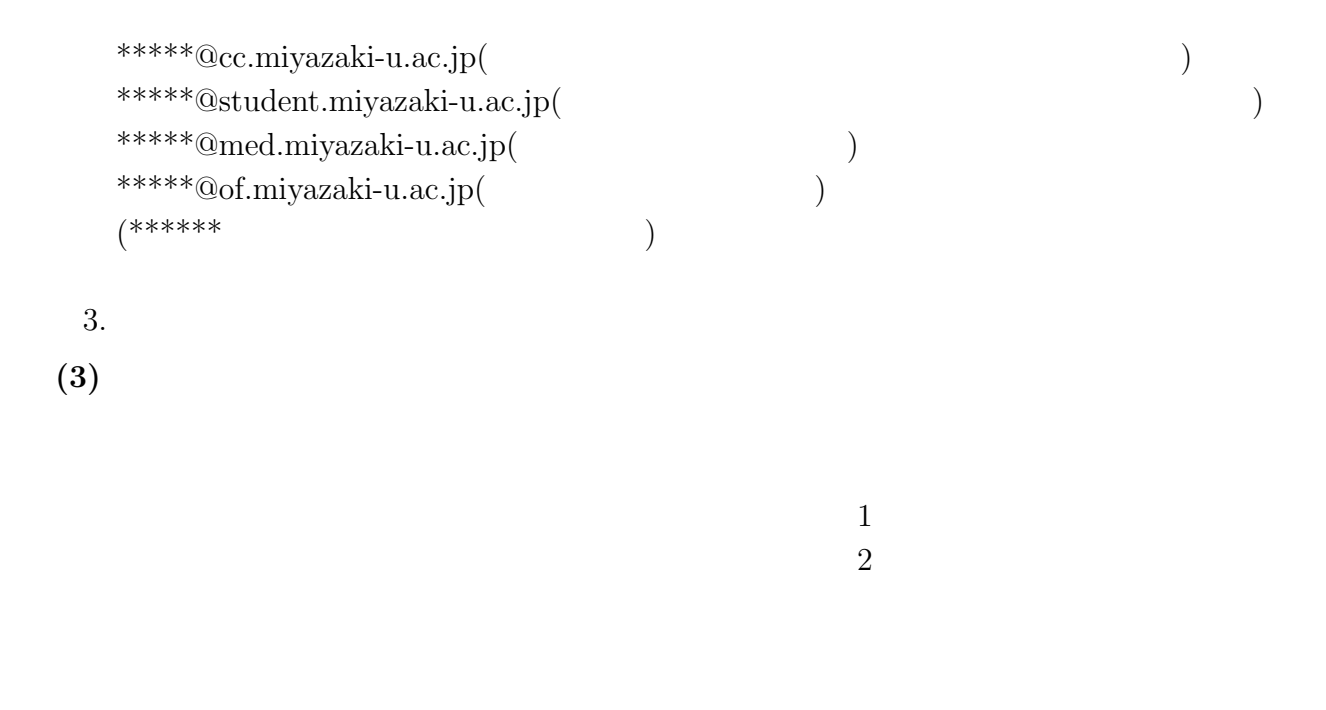

Internet Explorer **Windows** 

### 8.2 **LAN**

 $\rm LAN$ 

 $\rm LAN$ 

 $\rm LAN$ 

 $\text{LAN}$ 

http://www.cc.miyazaki-u.ac.jp/internal/service/wireless/ap-area.pdf

 $IEEE802.11a$   $IEEE802.11b$   $IEEE802.11g$ 

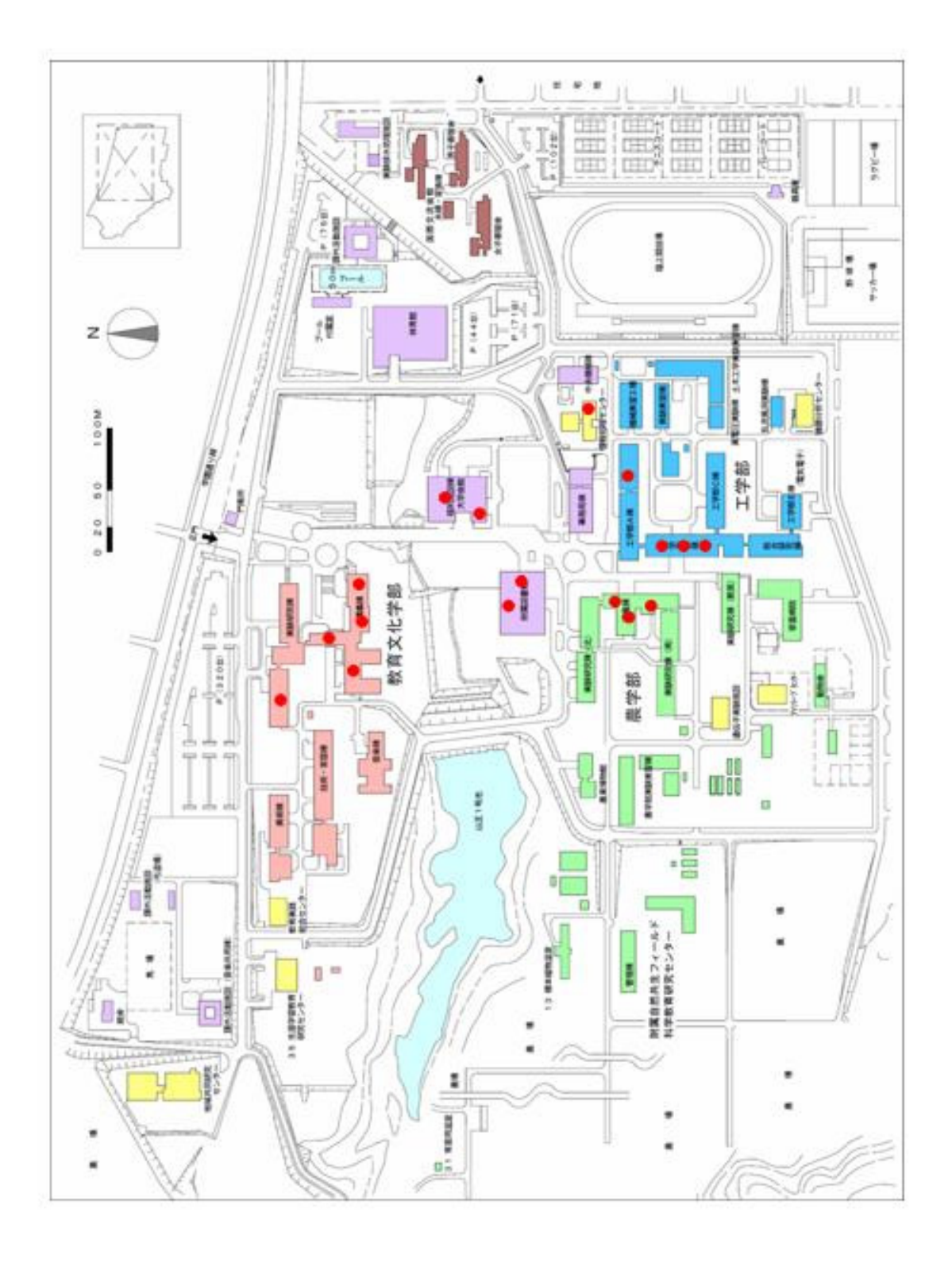

# **4** 総合情報処理センターの紹介

# $4.1$

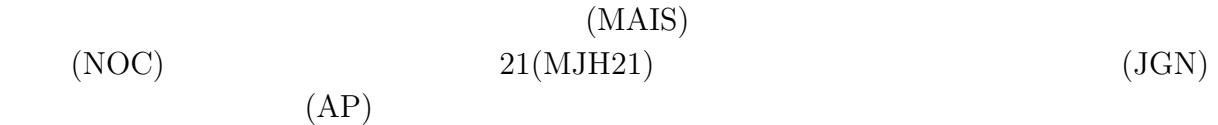

 $($ 

**4.2** 職員

 $(2005.10 \quad 2007.9)$ 

**4.3** 運営組織

 $(2005.4 \quad 2007.3)$ 

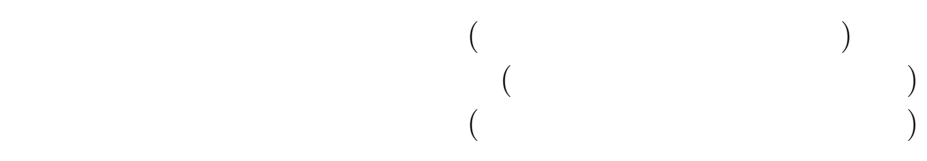

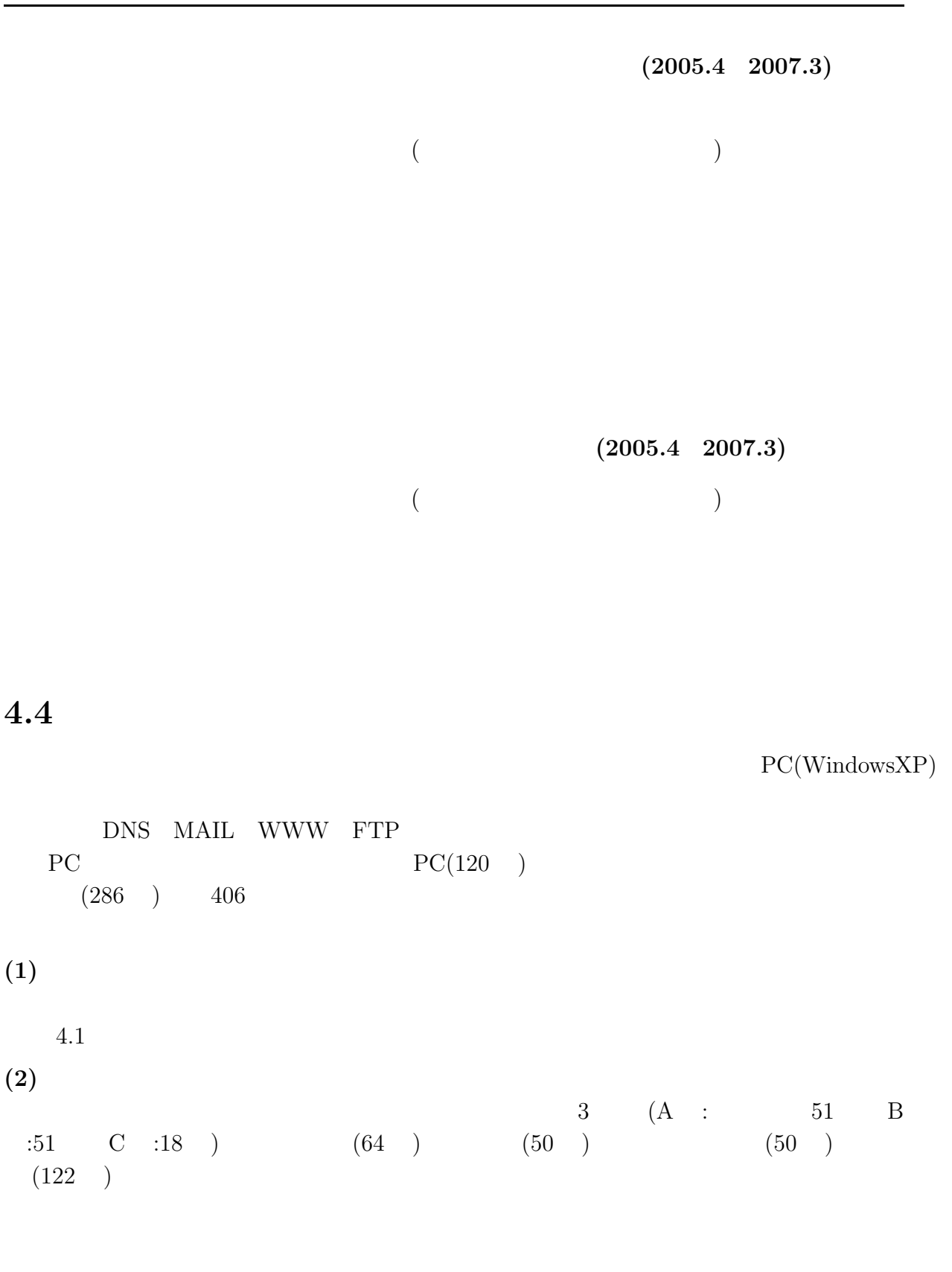

 $\mbox{OS}\qquad \mbox{Windows2003Server} \qquad \qquad \mbox{Linux} \qquad \qquad \mbox{PC\quad OS}$ Windows  $\mathbf{X}\mathbf{P}$ 

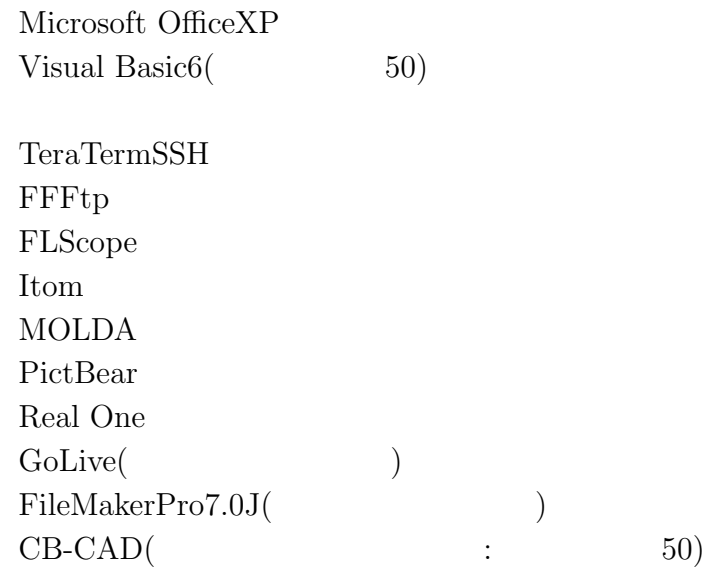

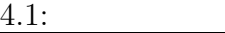

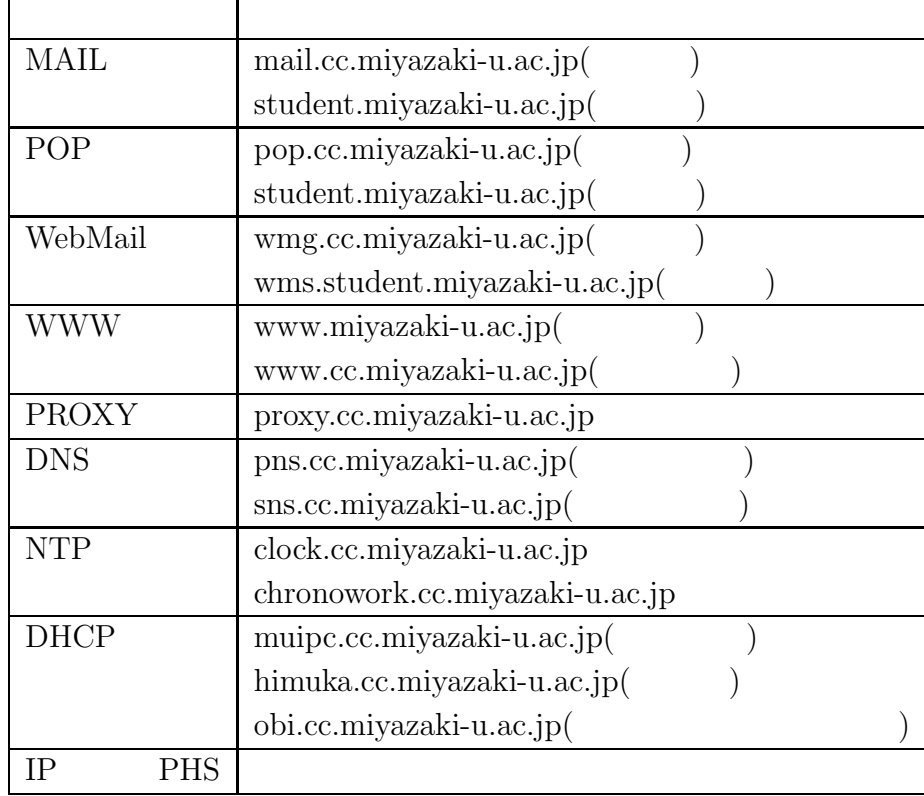

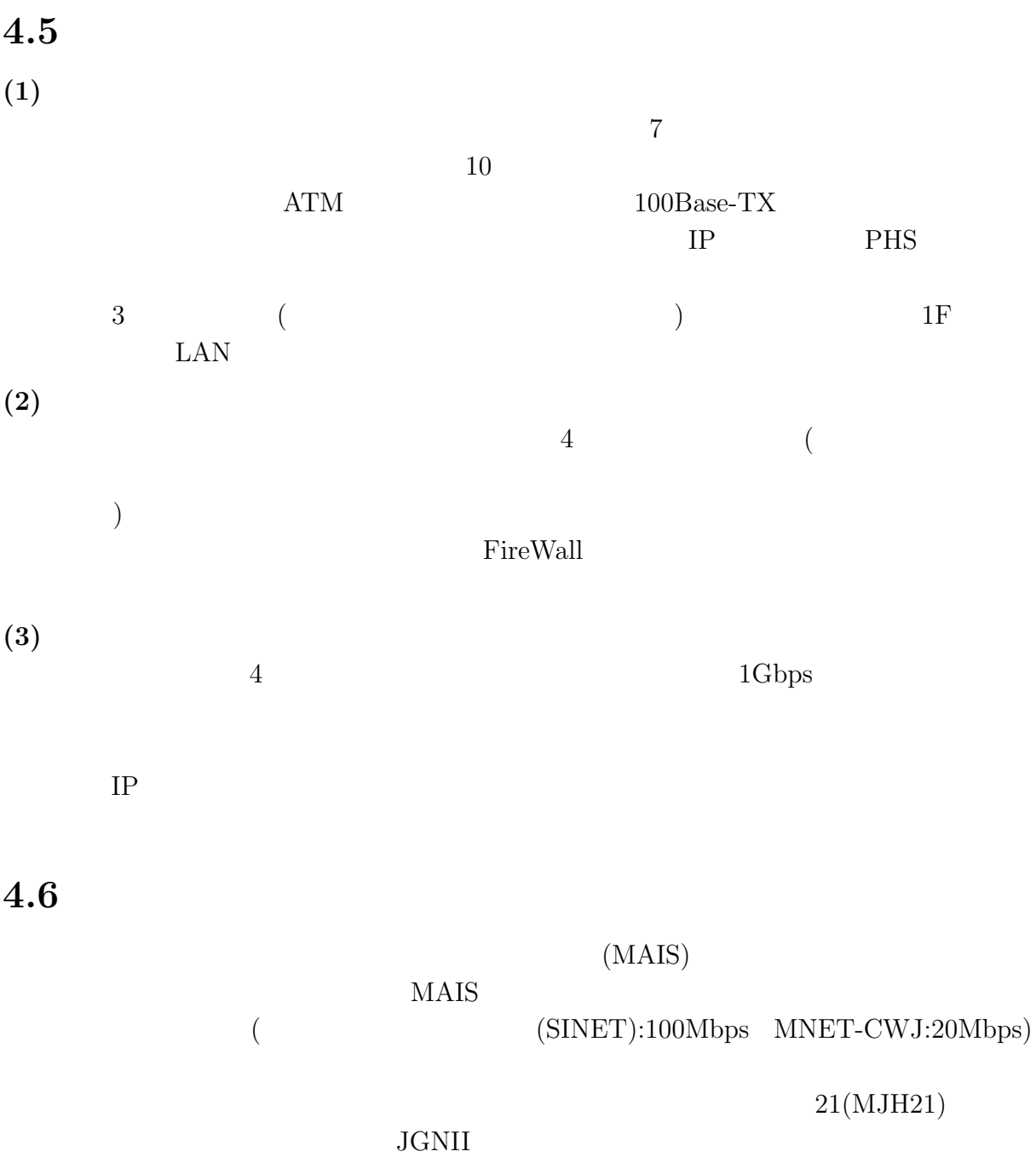

## **4.7** 利用状況資料

 $18$ 

7048  $\ensuremath{2795}$ 

 $667\,$ 5988

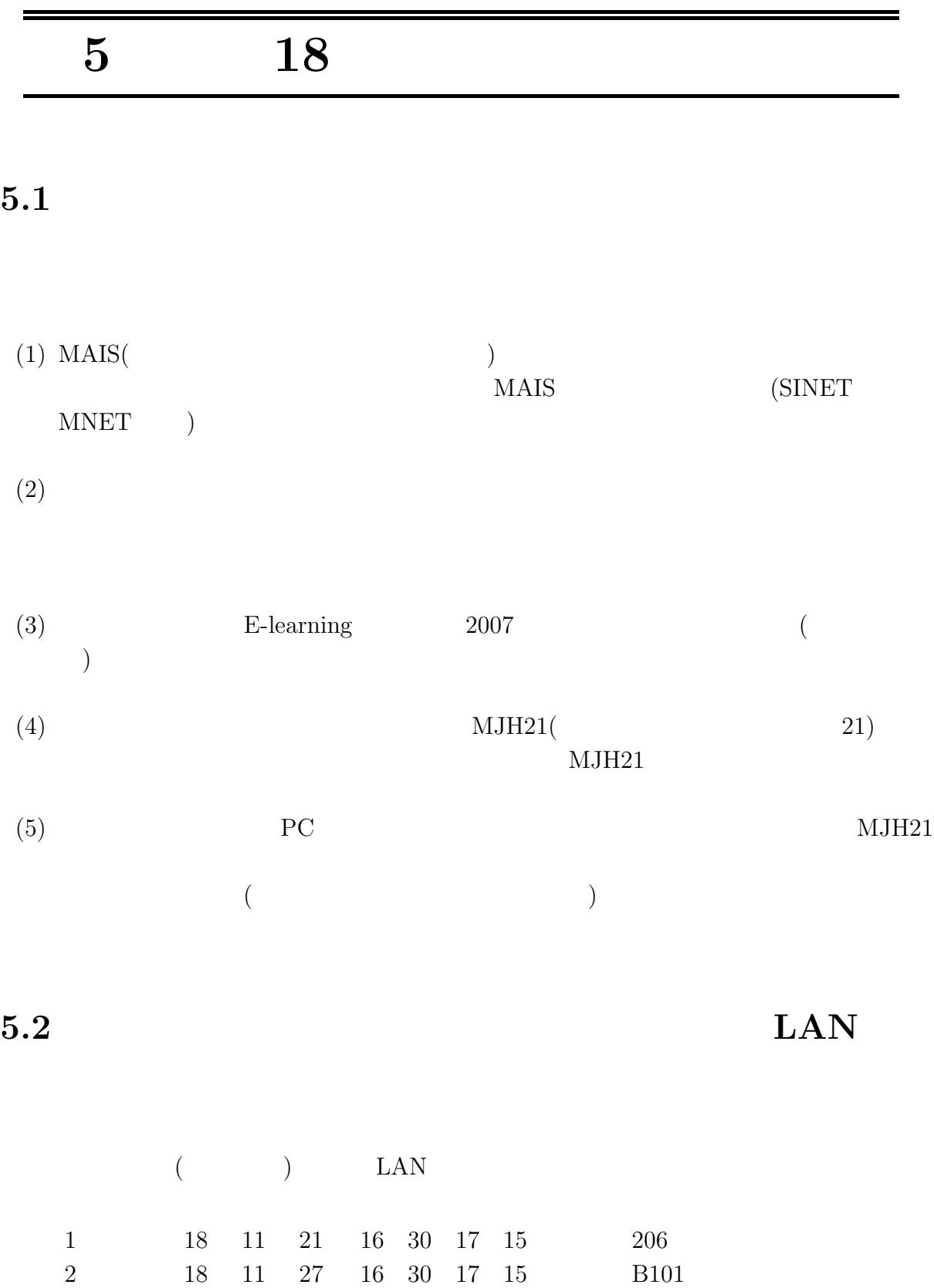

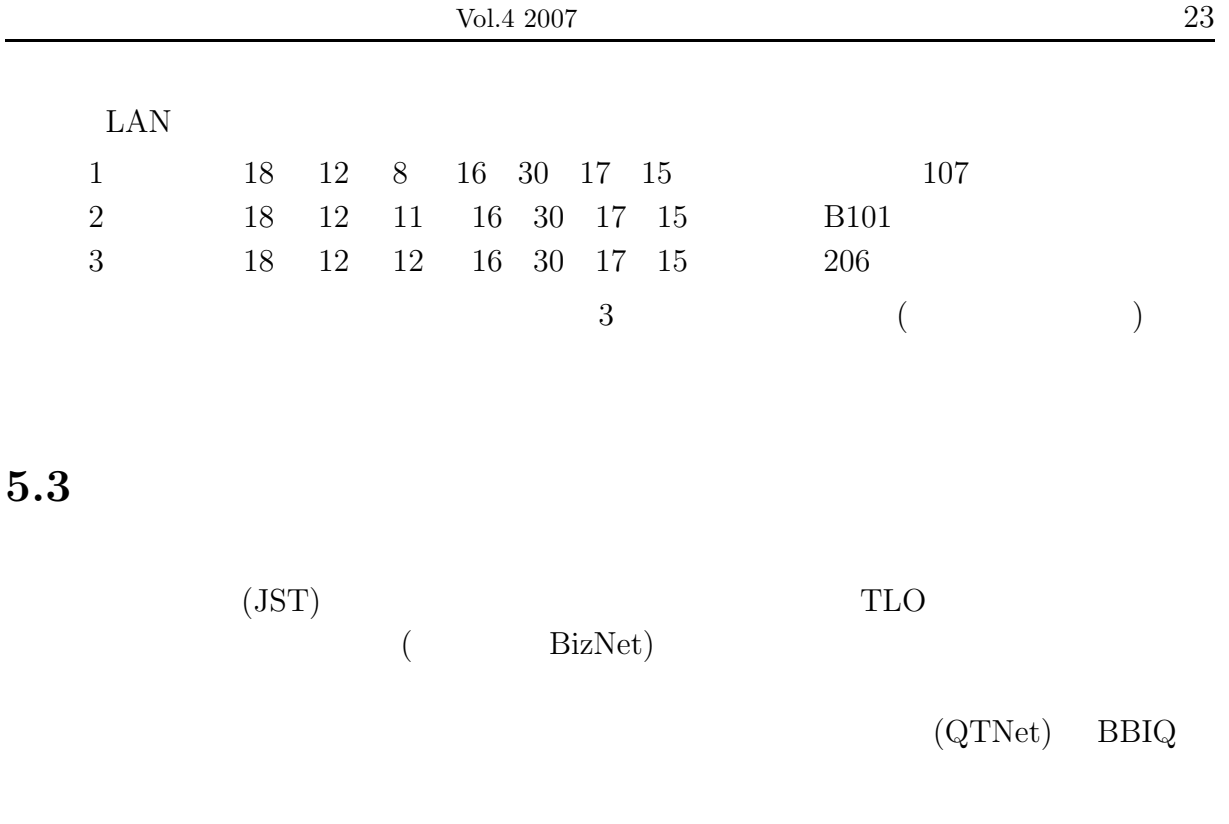

### $5.4$  JGNII

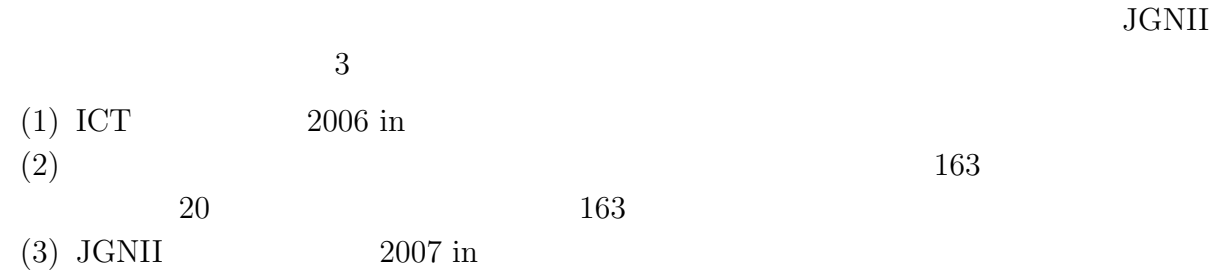

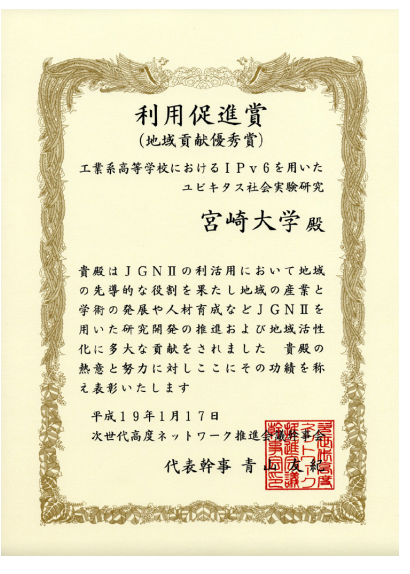

 $IPv6$ 

# 5.5 MYAOH

 $2006$  12

Miyazaki online Hyper Media Broadcasting

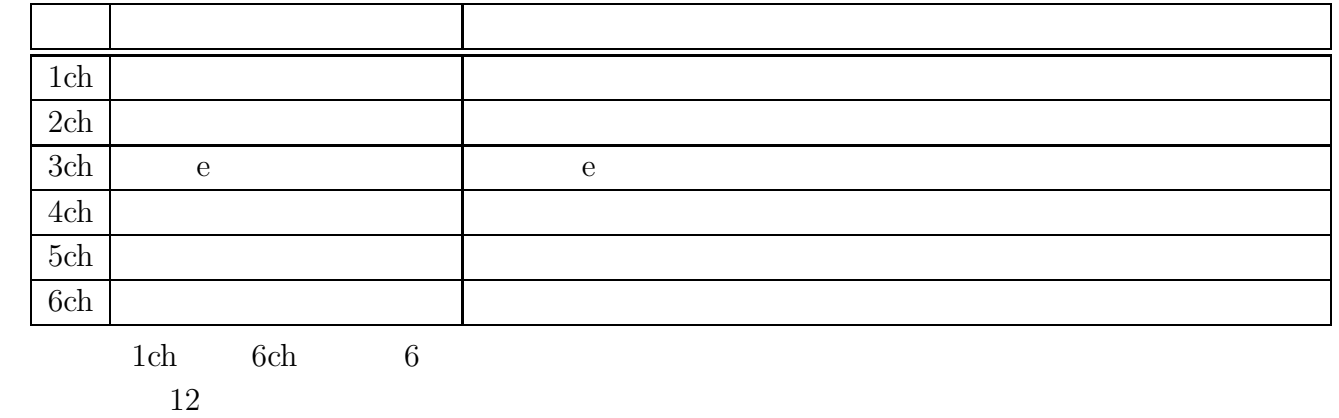

 $5.6$ 

 $\begin{array}{cccccccccc} 17 & 4 & & & \text{NHK} & & & & & (17 & 10 & & 19 & ) \end{array}$ 

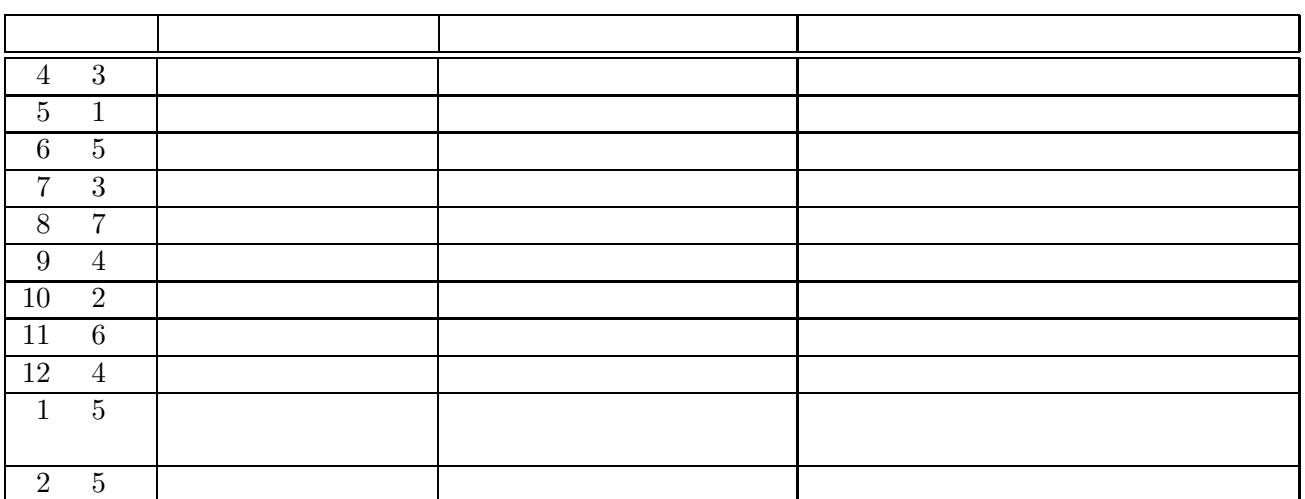

 $\ensuremath{\mathrm{MYAOH}}$ 

## **5.7** パソコン教室を実施

 $17 \quad 4$ 

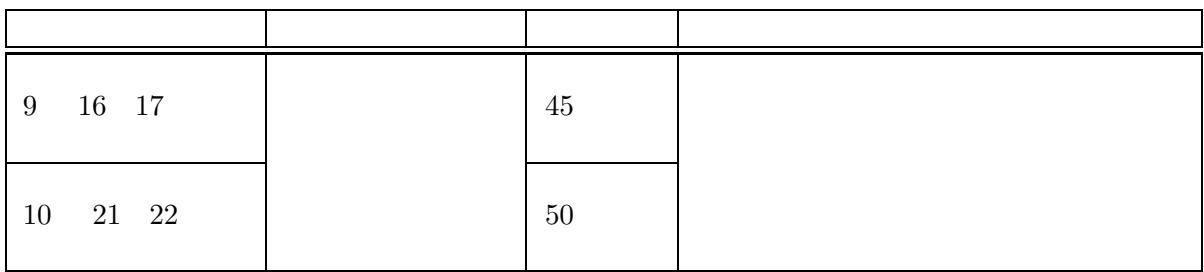

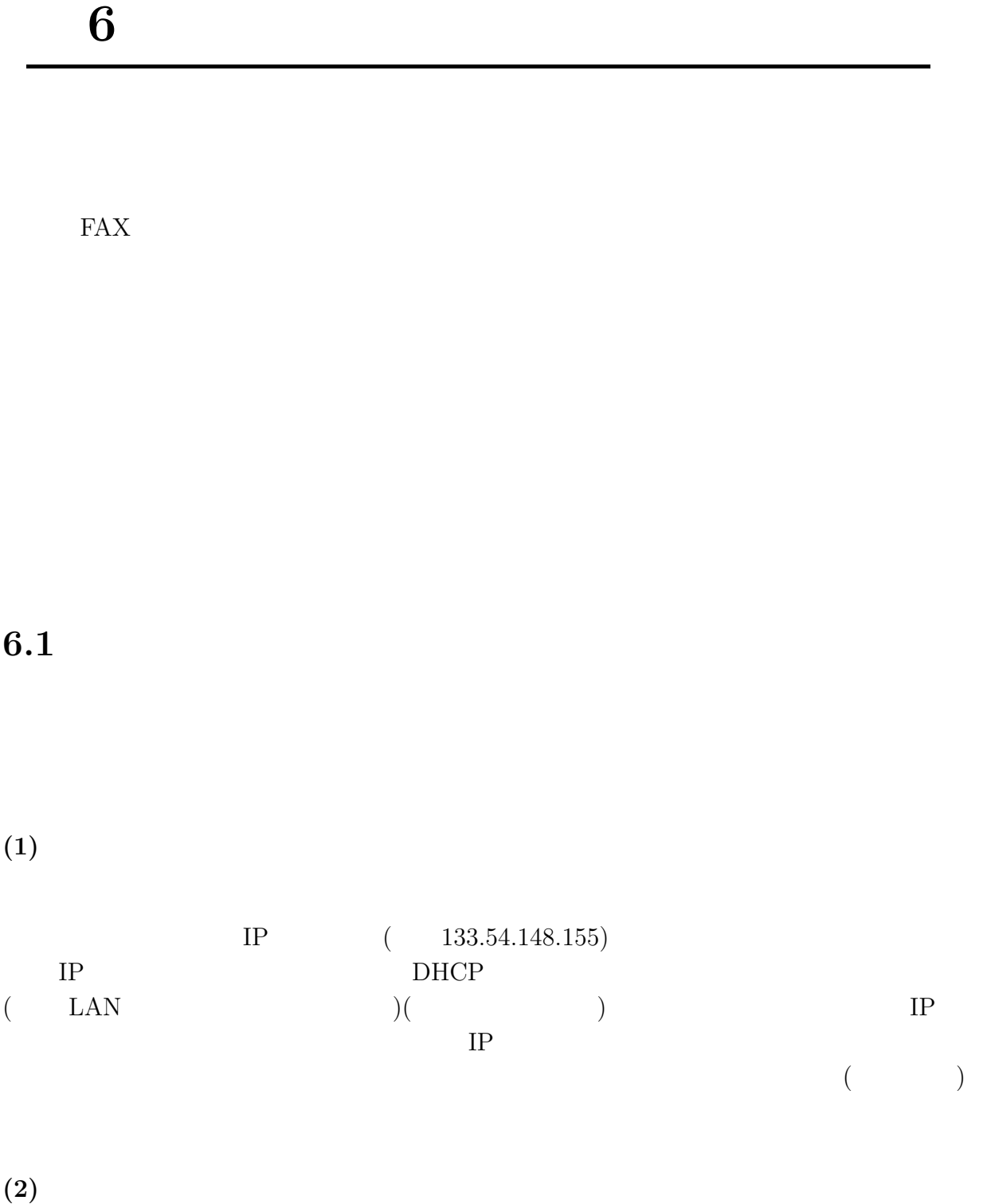

 $Vol.4 \ 2007$  27

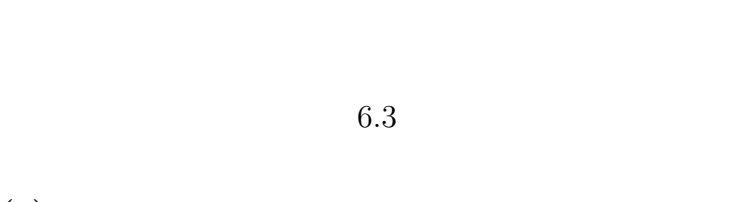

**(4)** 電子メールを利用したい、ホームページを公開したい

 $6.3$ 

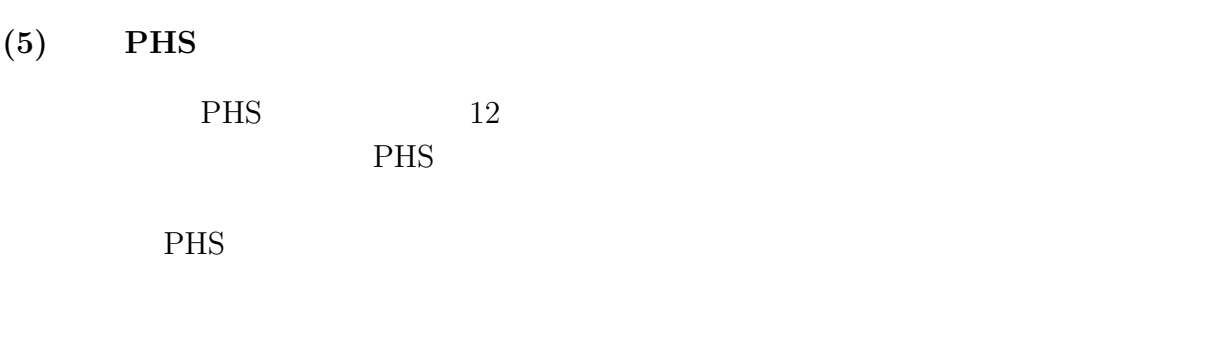

 $(6)$ **IP** 

 $(3)$ 

 $IP$ 

 $OS$  Windows2000

**(7)** 実習や講義などで総合情報処理センター実習室あるいは各学部サテライト実習

**(8)** 部局、学科、講座、グループなどでサブドメインを作って自前のメールシステ

### MIYAZAKI-U.AC.JP/MIYAZAKI-U.JP

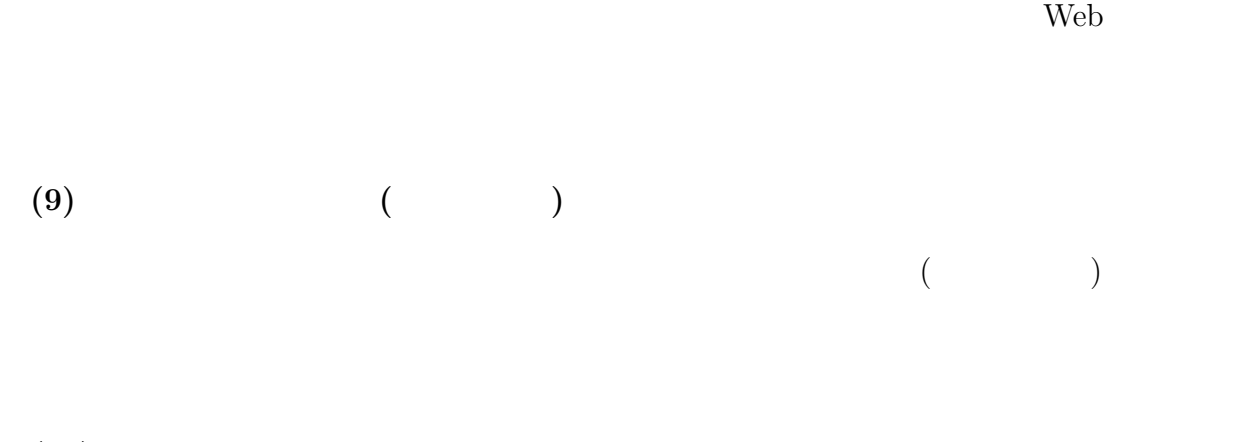

 $(10)$ 

**(11)** 学内共同利用計算機のパスワードを変更したい

http://kibana.cc.miyazaki-u.ac.jp:9990/

https://misato.cc.miyazaki-u.ac.jp:20000/

 $(12)$ 

 $(\text{http://www.cc.miyazaki-u.ac.jp/wm/})$ 

**(13)** パソコン等の利用形態や申請内容を変更したい

 $\mathbf{Web}$ 

 $($ 

 $6.2$ 

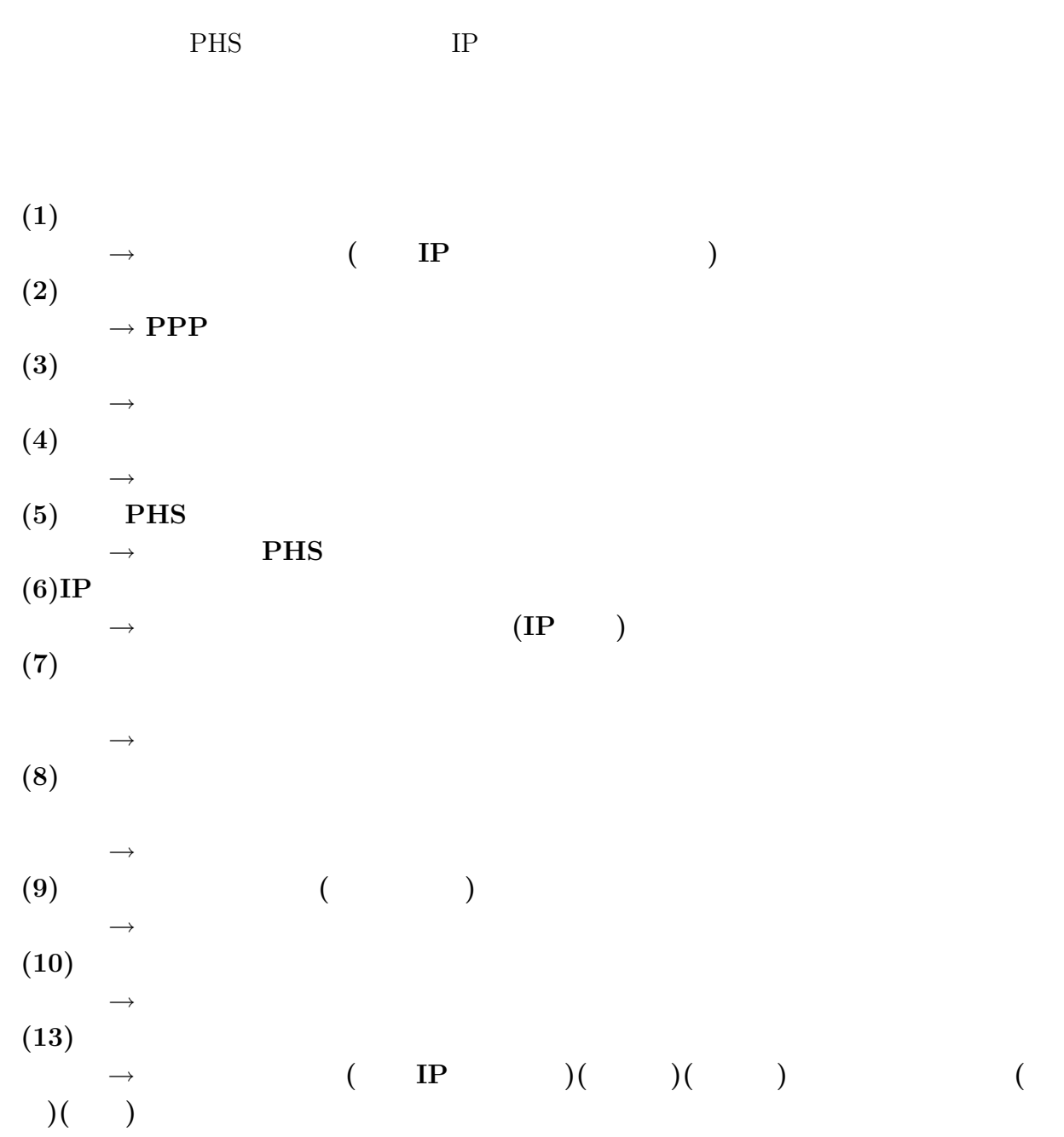

### $6.3$

# 2007 1 1

 $(1)$ 

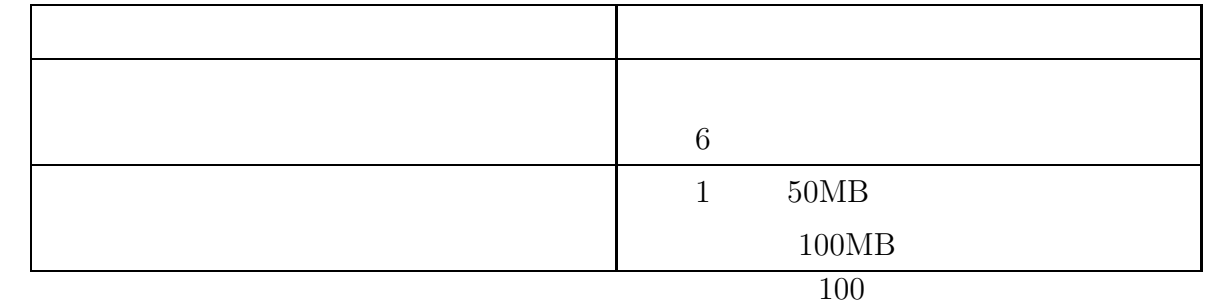

### **(2)** 共同利用計算機学生用及び実習システム利用の場合

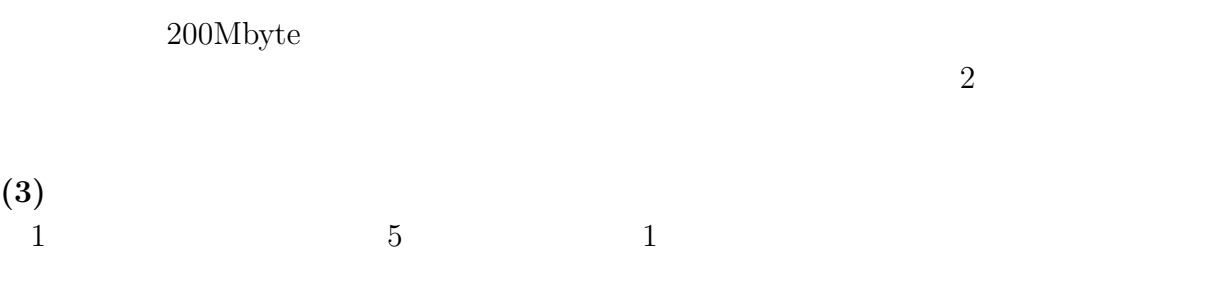

### **6.4**  $\blacksquare$

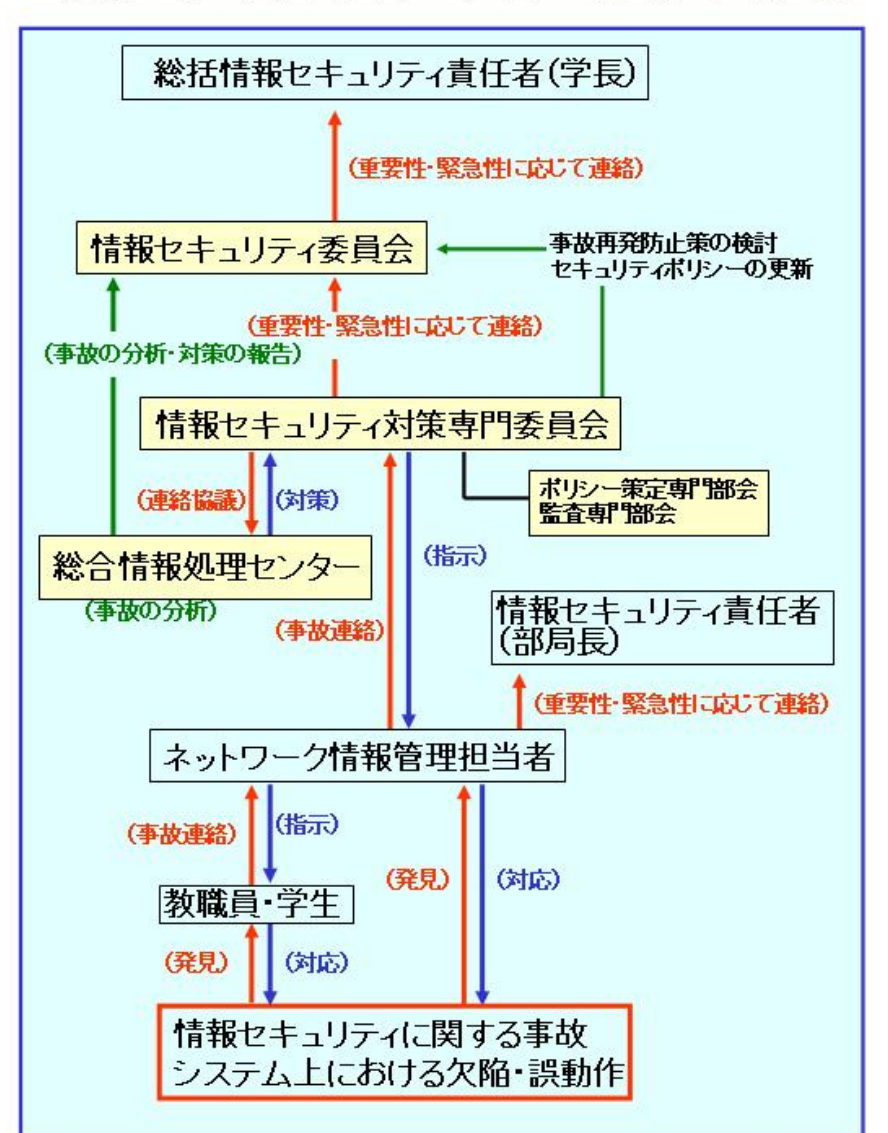

### 情報セキュリティポリシーに基づく障害・事故対応

# **7** 解説

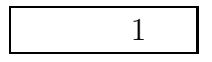

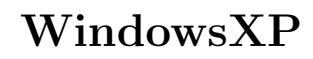

 $\label{eq:WindowsXP}$ 

 $\mathcal{D}$  $=$   $\qquad$  $\mathcal{L}$  $1.$  $2.$  $3.$ 

 $4.$  ( )  $1.$ 

Windows Update :  $\,$ ・ウィルス対策ソフト : ウィルス定義ファイルの更新  $\label{eq:Windows} \text{Windows} \qquad \qquad :$ 

 $1-1.$ 

 $(1)$  "

 $\mathbf{R}$  ( 2)

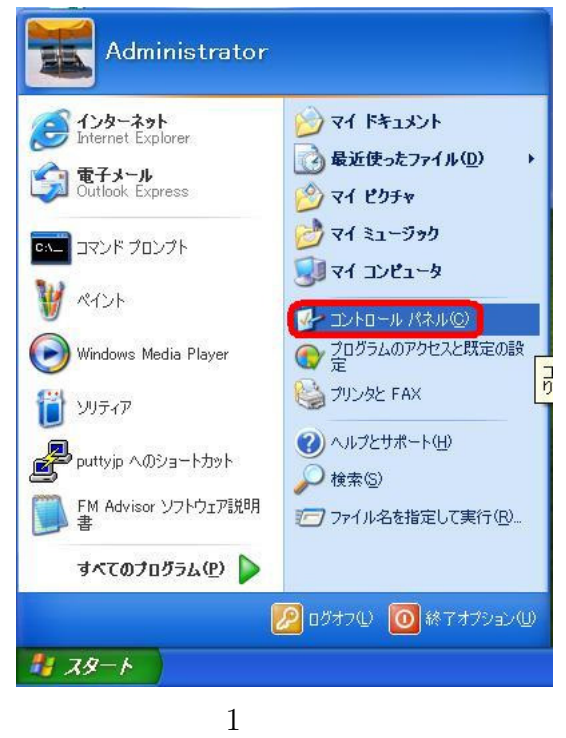

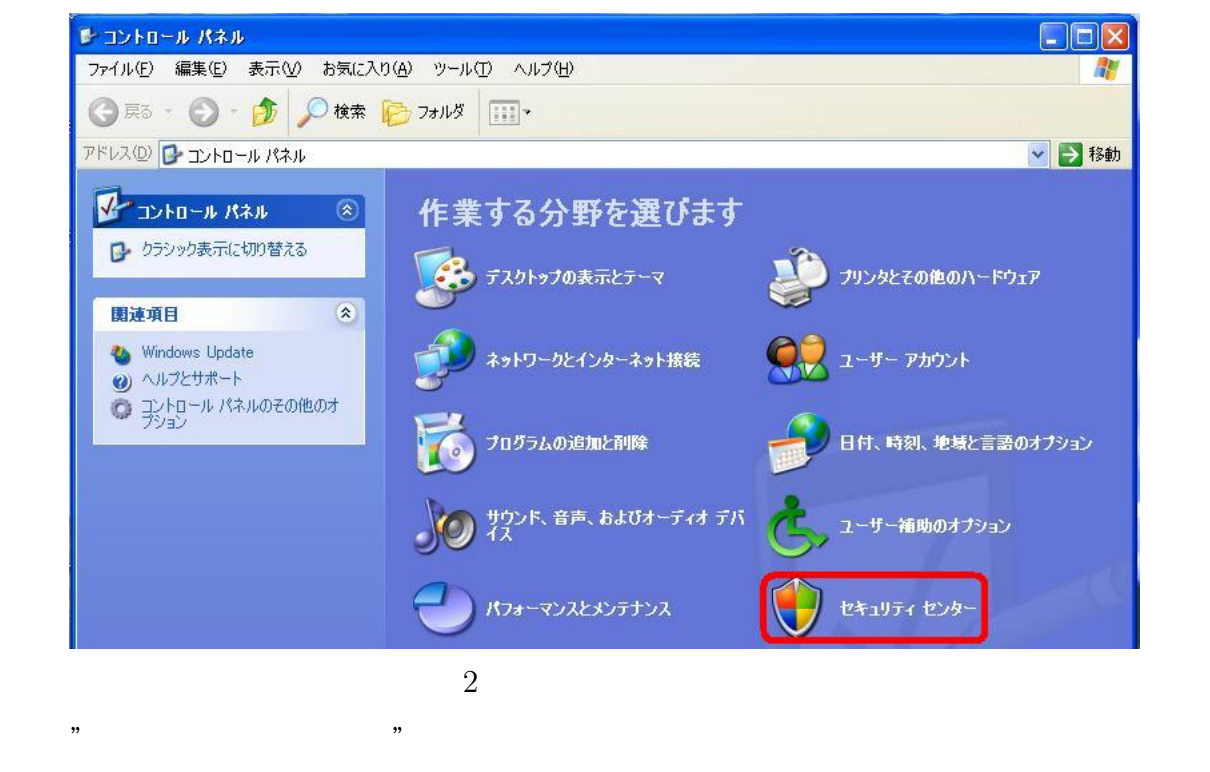

"Windows セキュリティセンター"画面 ( 3) (1)「ファイアウォール」 (2)「自動更  $(3)$ 

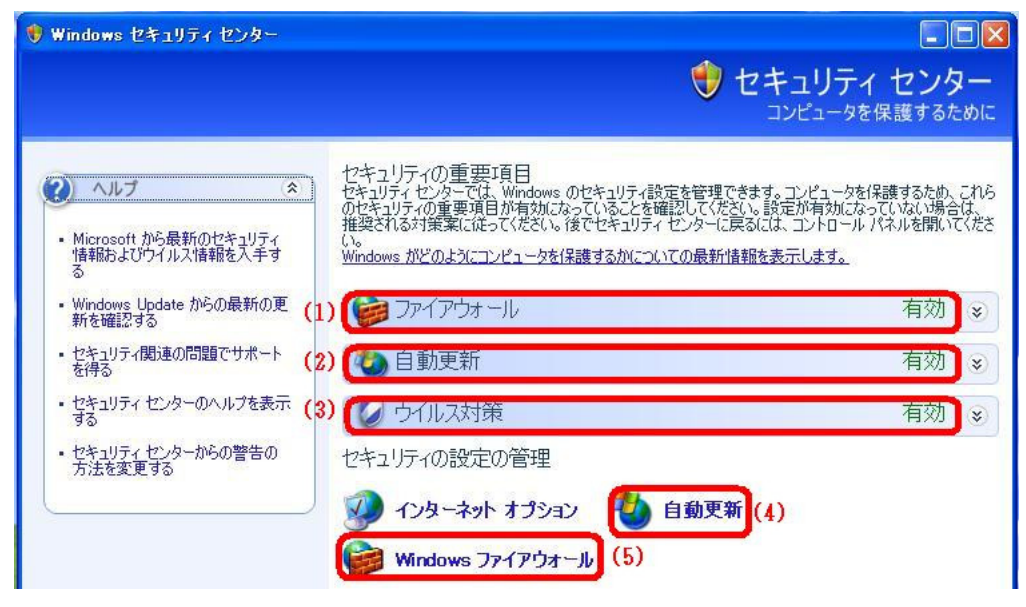

3 Windows

#### **1-2. Windows Update**

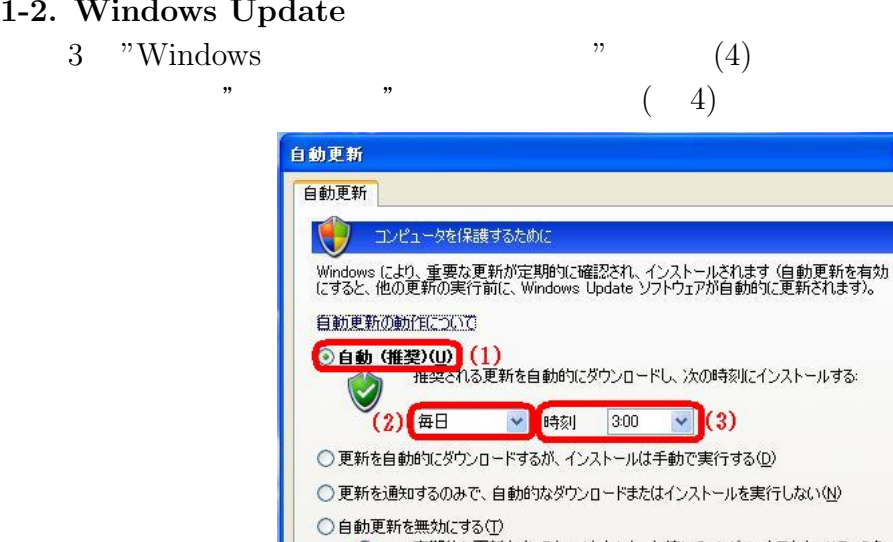

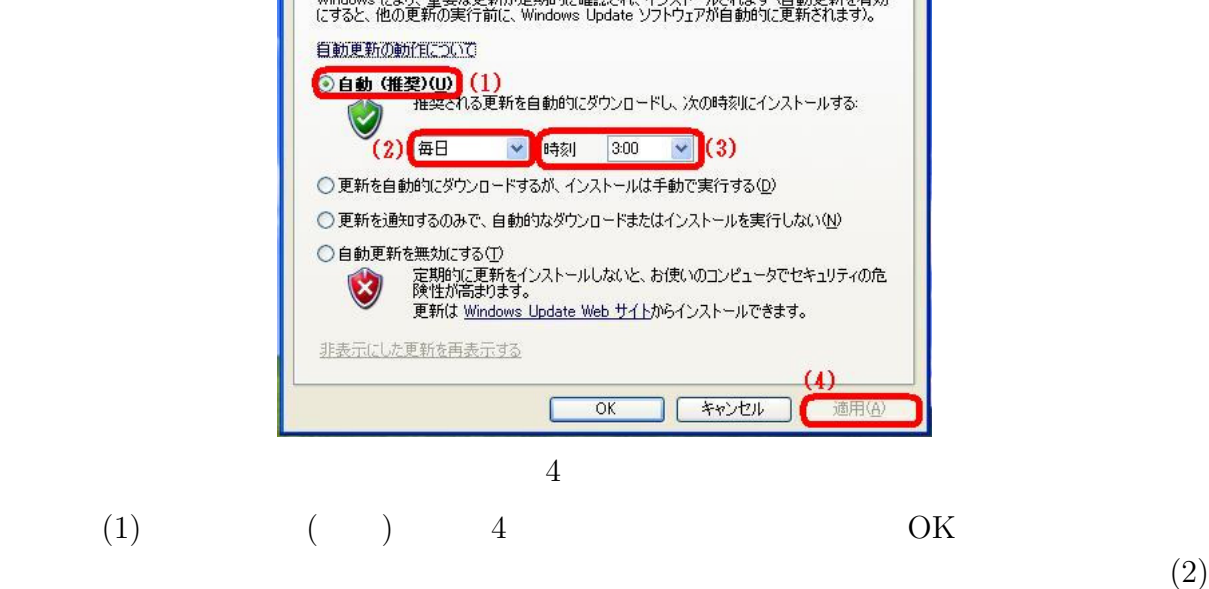

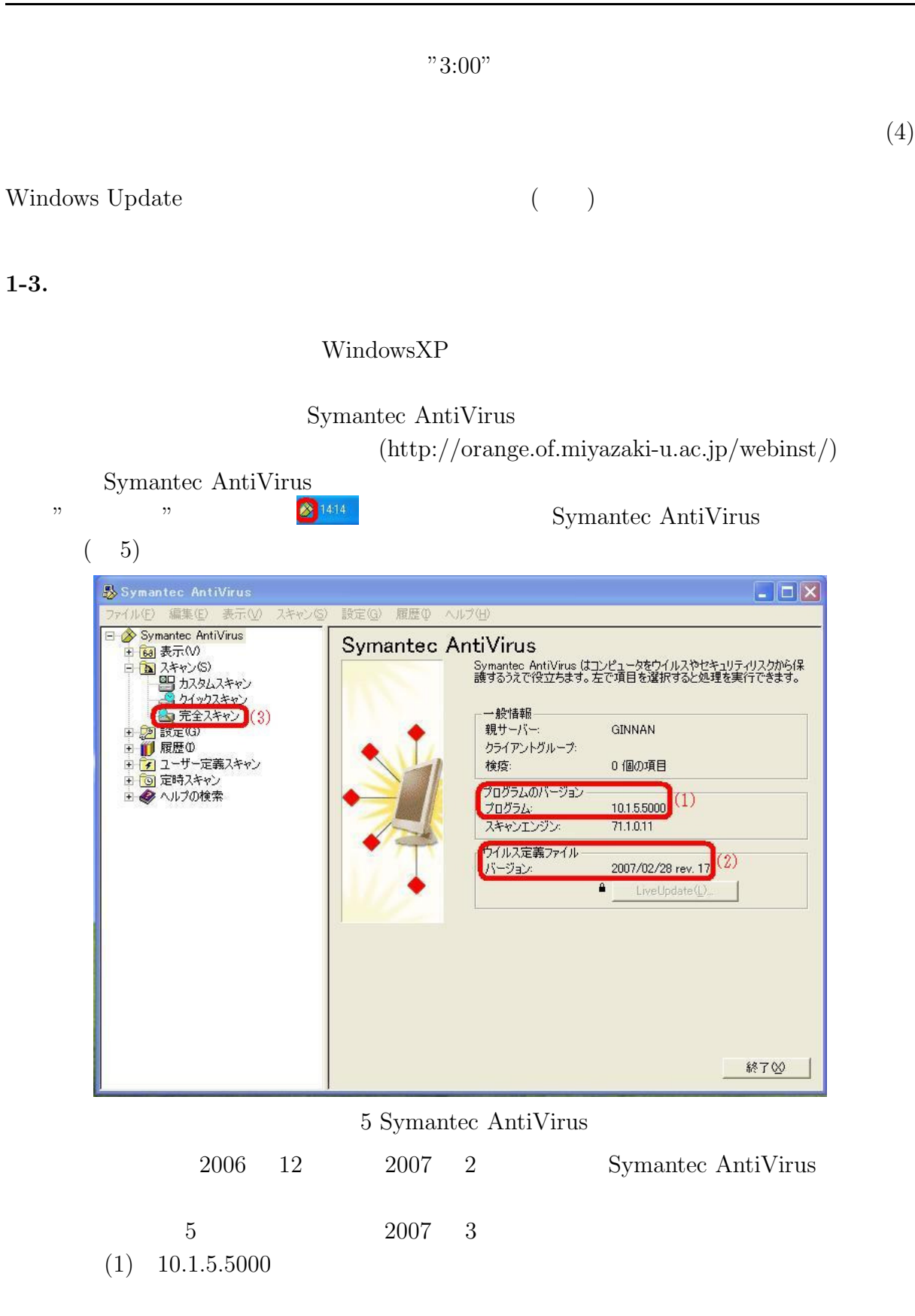

 $5(2)$ 

Symantec AntiVirus

Symantec AntiVirus

 $(\text{http://orange.of.miyazaki-u.ac.jp/webinst/})$ 

#### 1-4. Windows

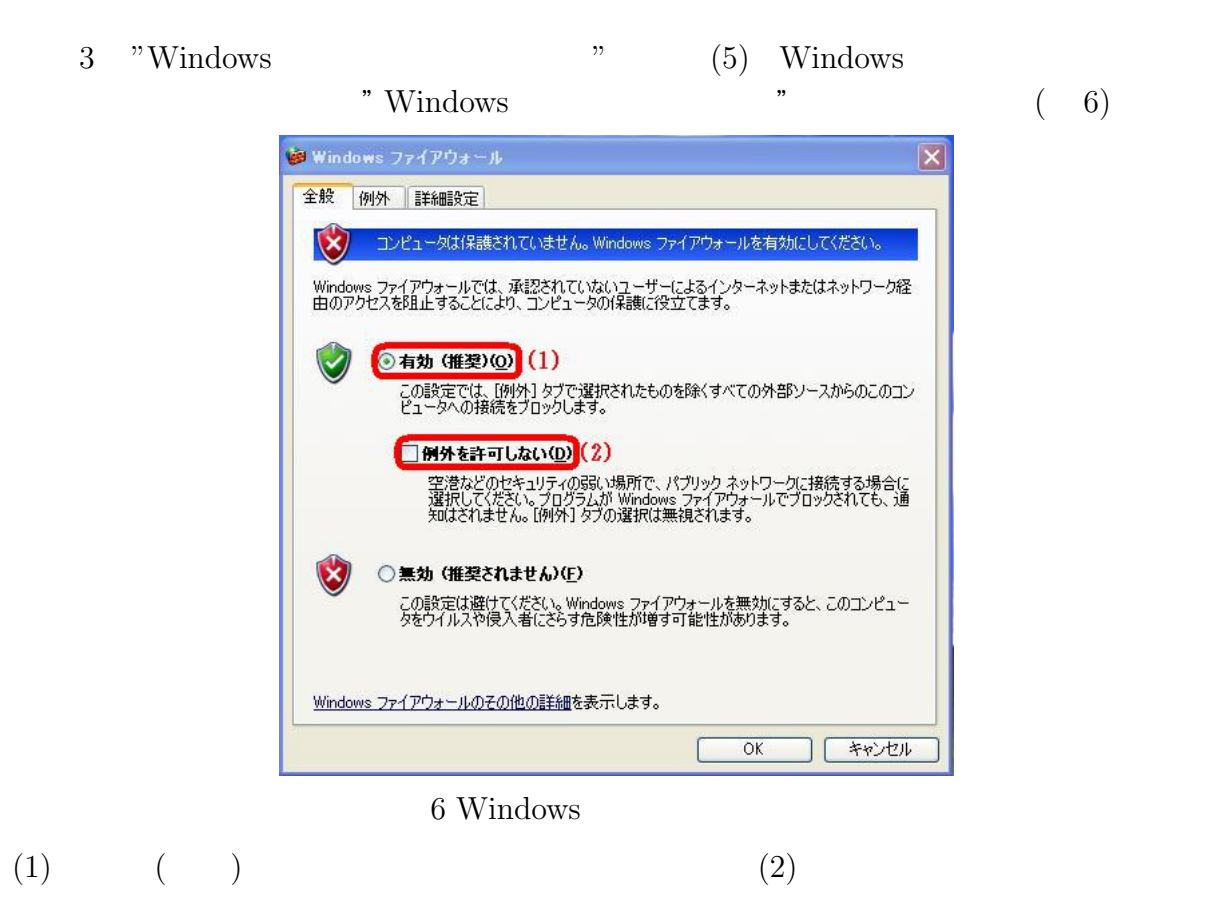

 $\begin{array}{ccc} \text{Windows Update} ( & \hspace{1.5mm} ) & \hspace{1.5mm} 1 \\ \end{array}$ 

 $2.$ 

**2-1.**  $\blacksquare$ 

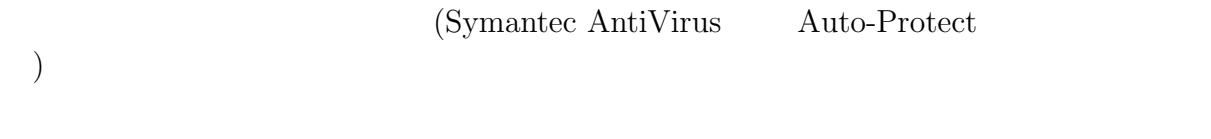

Symantec AntiVirus  $5(3)$ 

 $3.$ 

Windows  $\bold{Update}$  :

: Ad-Aware, Spybot - Search  $\&$  Destroy

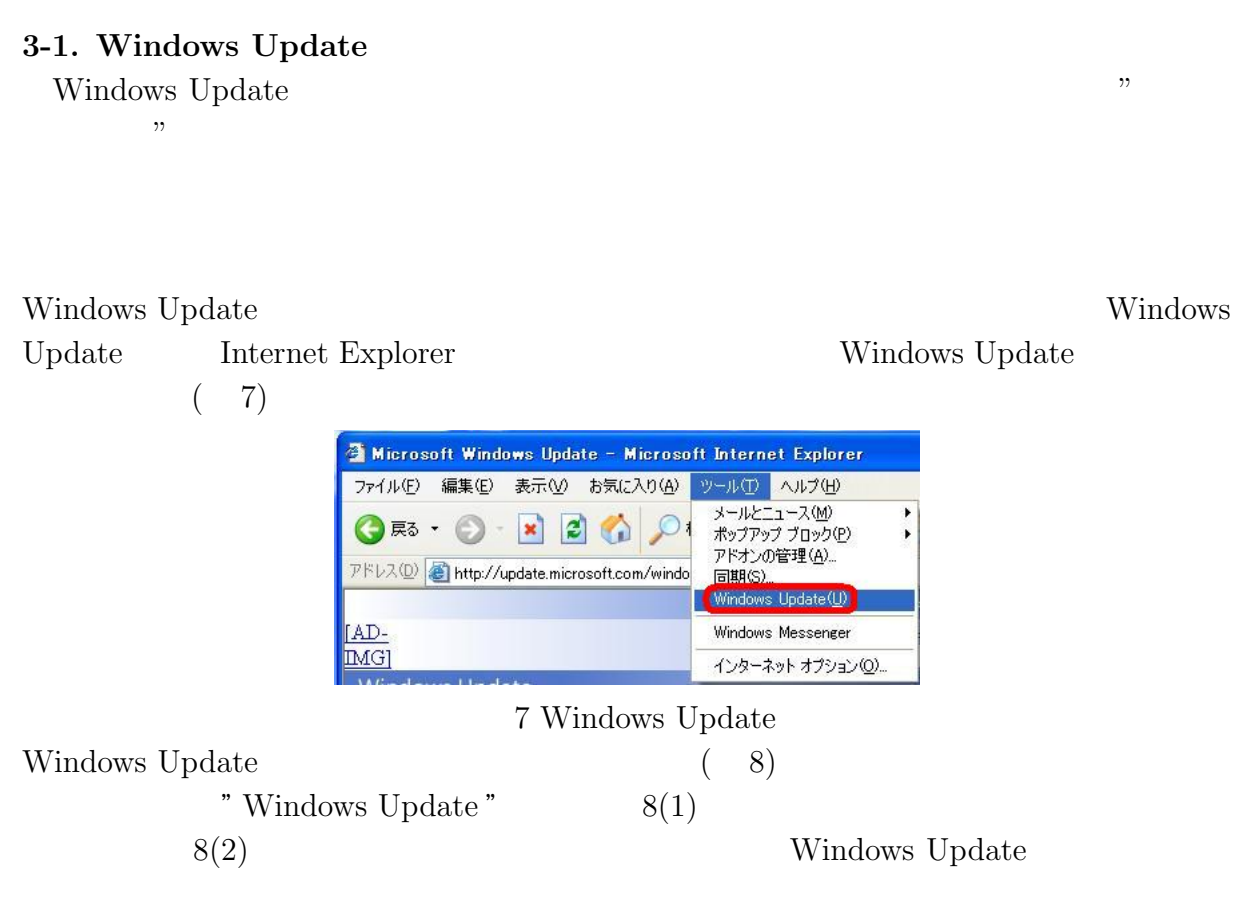

#### Microsoft 1 Windows Update

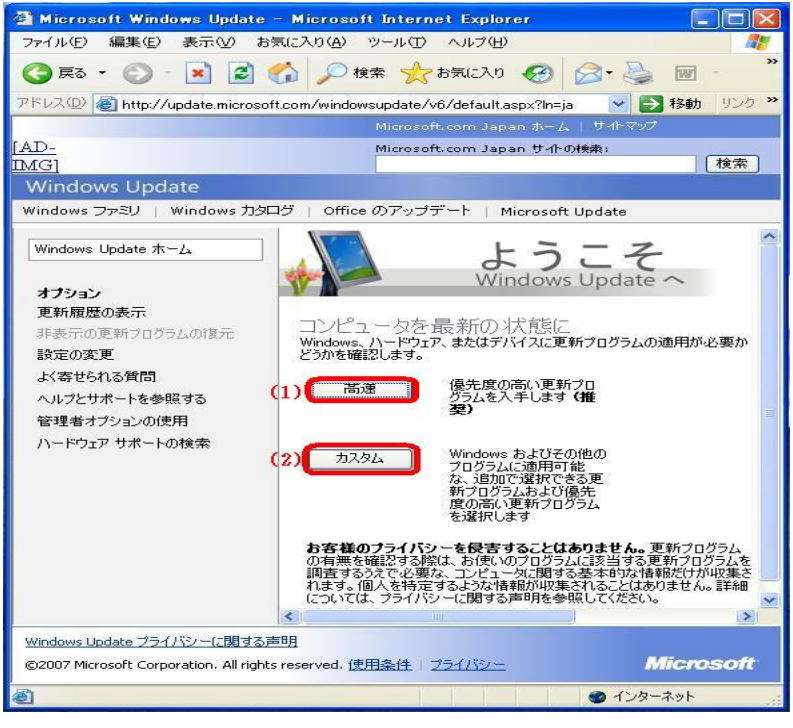

8 Windows Update

**3-2.** Ad-Aware, Spybot - Search & Destroy

Ad-Aware http://www.lavasoft.de/products/ad-aware\_se\_personal.php Spybot - Search & Destroy http://www.spybot.info/en/spybotsd/index.html

 $($ 

"Spybot"

**3-3.** The contract of the contract of the contract of the contract of the contract of the contract of the contract of the contract of the contract of the contract of the contract of the contract of the contract of the con

WindowsXP

"ZoneAlerm"

 $\overline{4}$ .  $(+)$ 

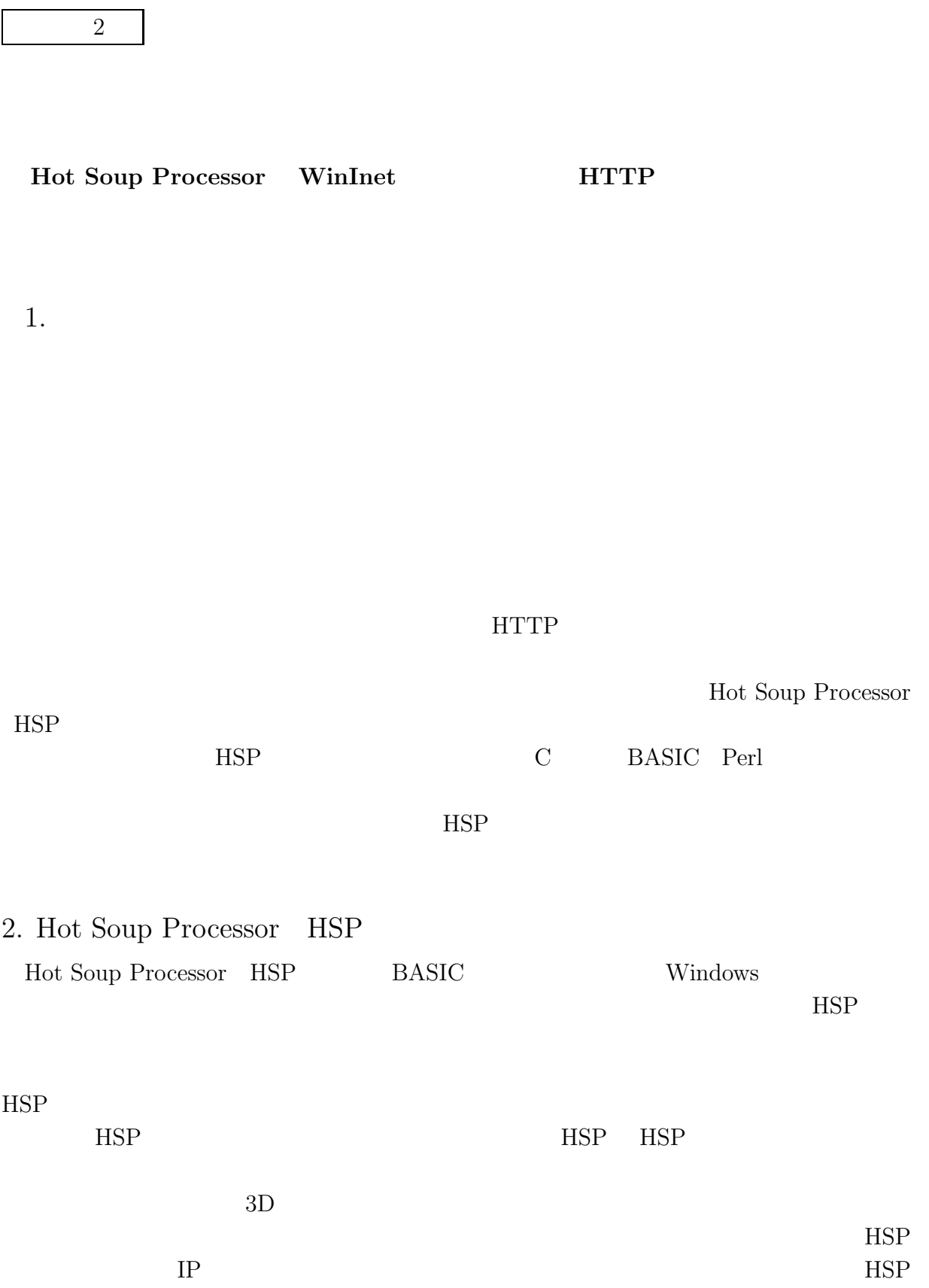

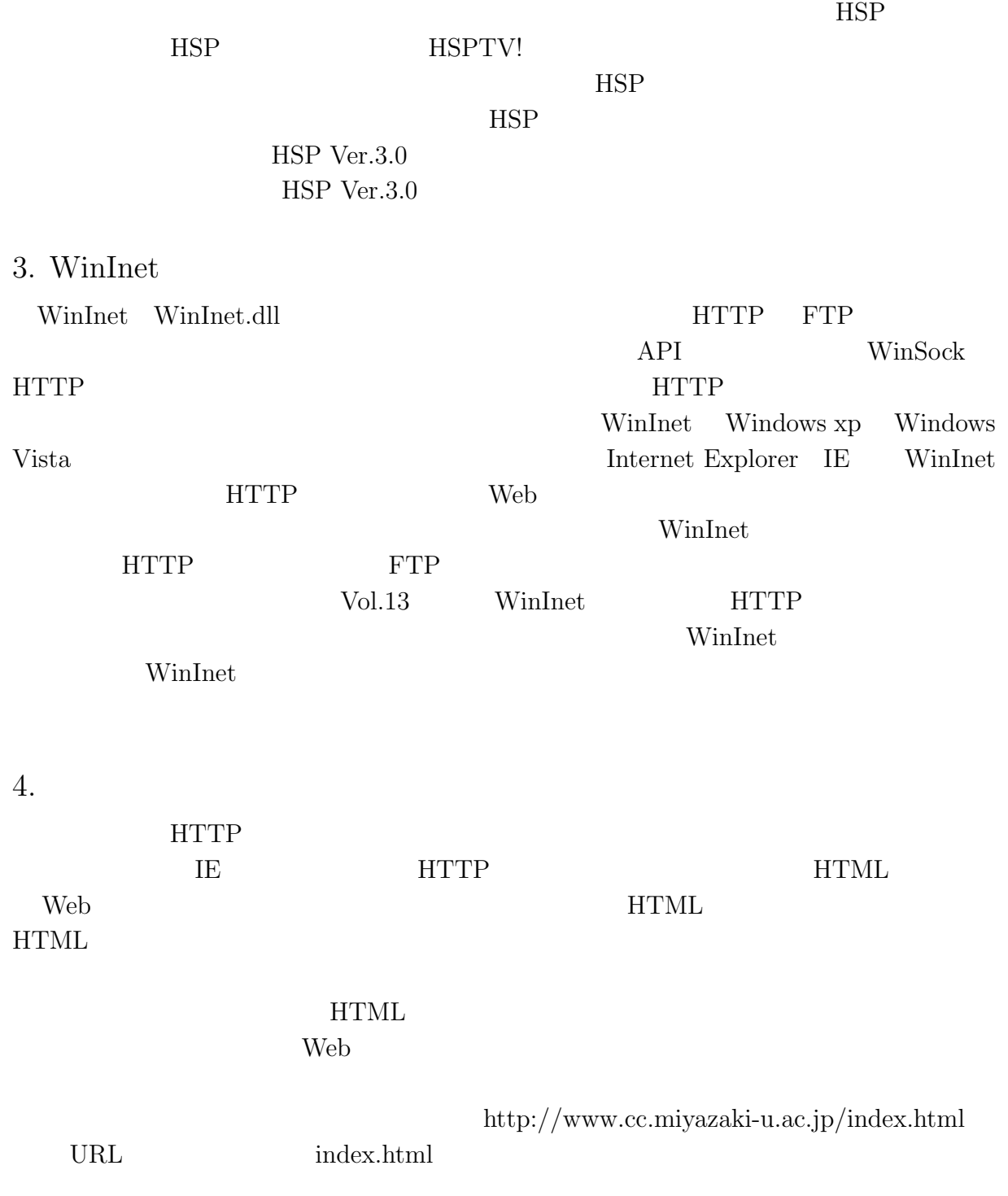

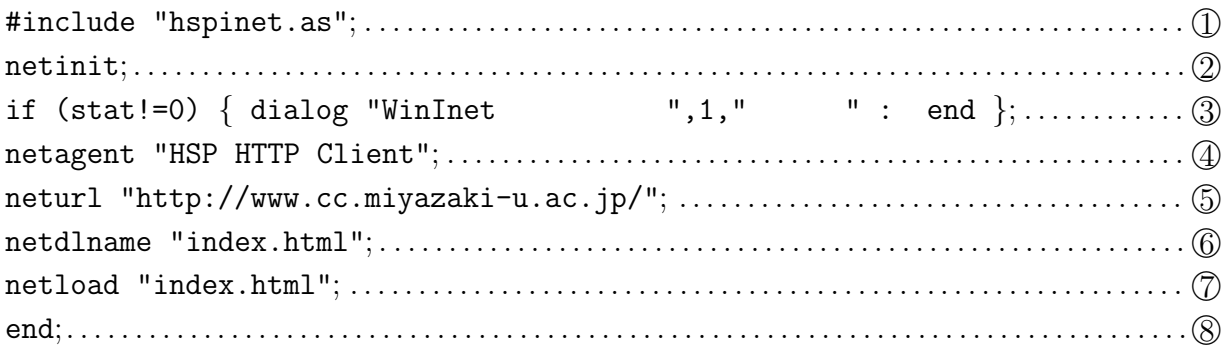

#### HTTP **DESIGNATION**

 $\Box$  $\mathbb{D} \quad \circledS$ 

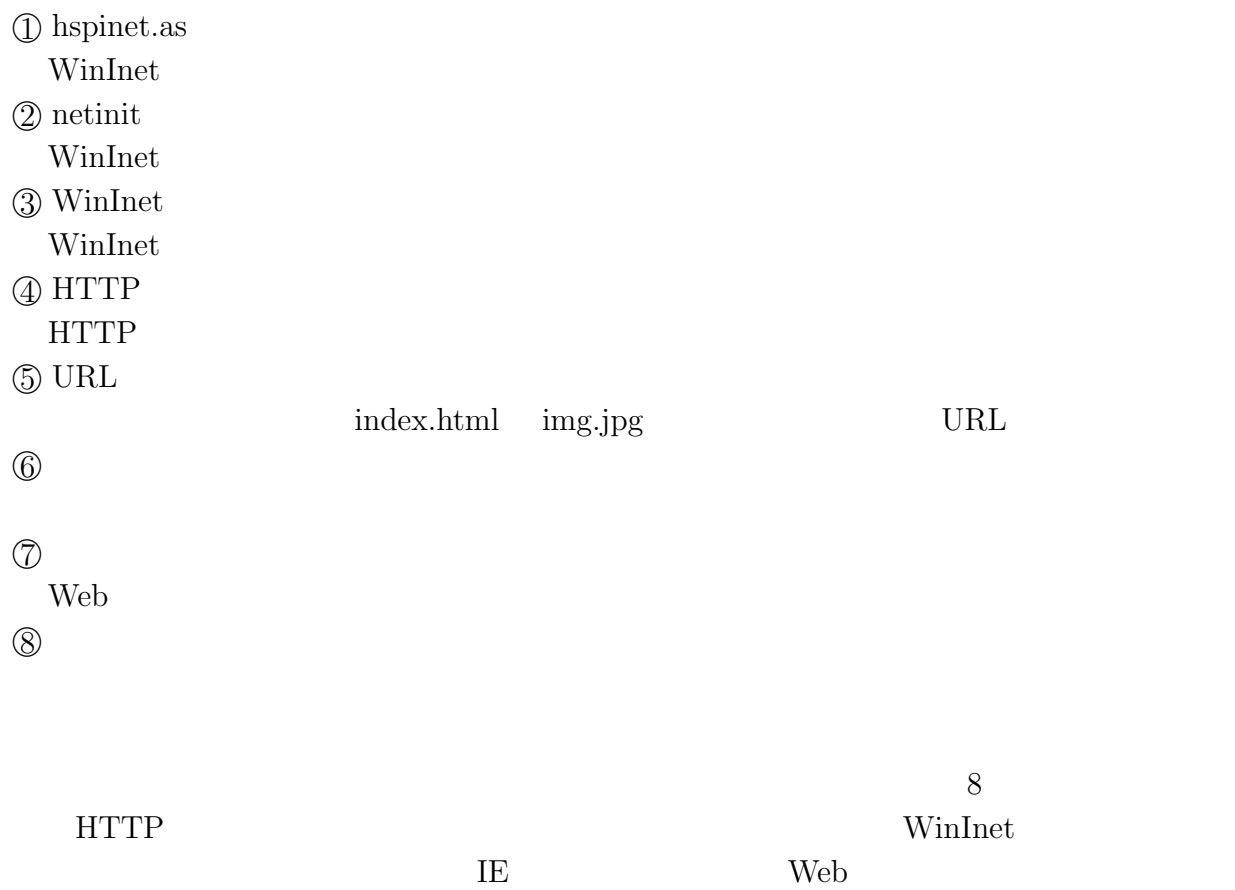

 $5.$ 

 $HSP$  WinInet

 $\operatorname{WinInt}$ 

HTTP

・中國真教: 手軽にプログラミング Hot Soup Processor の利用, 宮崎大学情報処理セ Vol.13, pp.26-29  $(2003)$ HSP TV! http://www.hsp.tv  $\label{eq:10} \text{, IDG} \qquad \qquad (2006)$ 

# **8** 規程

**http://www.miyazaki-u.ac.jp/gakunai/kitei/houjinkaseitei.html**

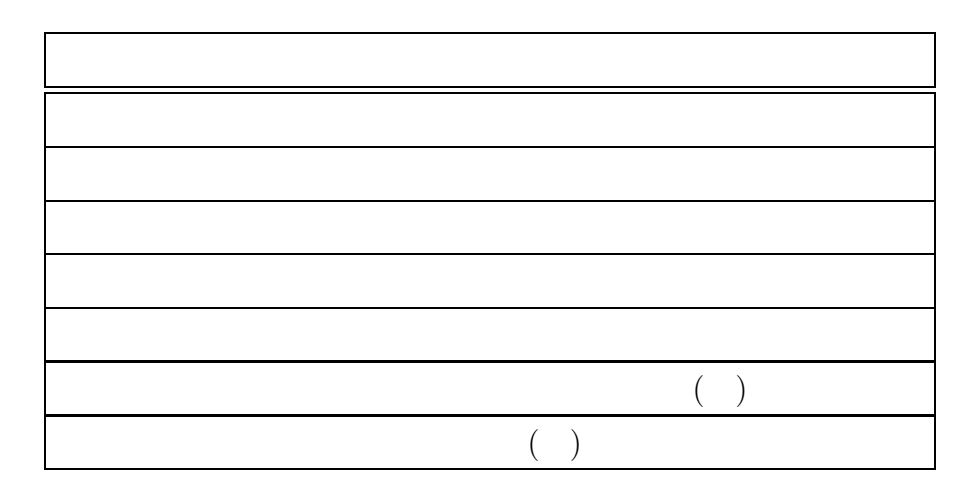

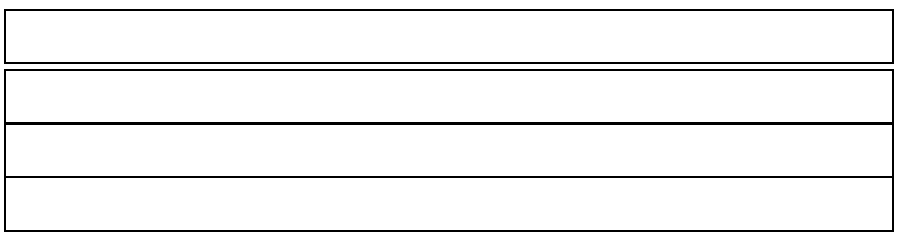

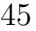

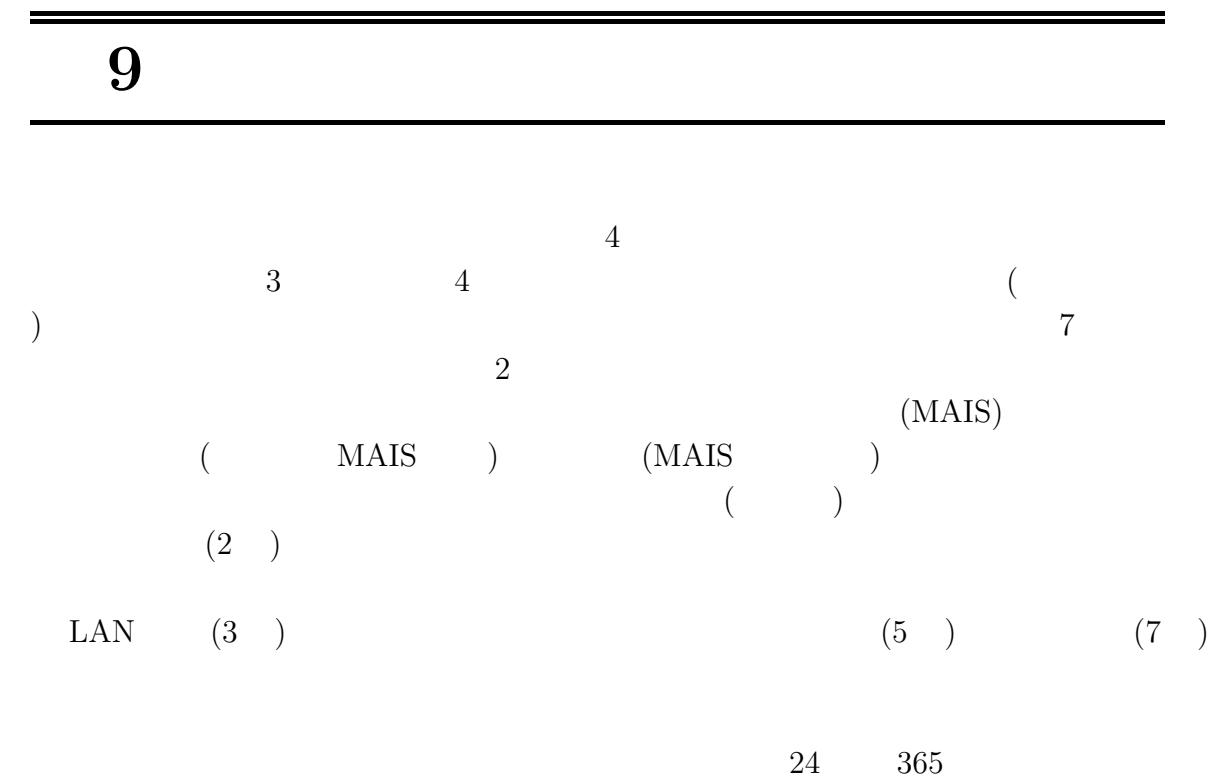

 $4 \qquad \text{Vol}.4$  $2007$  3

 $889-2192$ 

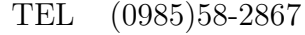

- FAX (0985)58-2810
- URL http://www.cc.miyazaki-u.ac.jp/